#### **Минобрнауки России ФЕДЕРАЛЬНОЕ ГОСУДАРСТВЕННОЕ БЮДЖЕТНОЕ ОБРАЗОВАТЕЛЬНОЕ УЧРЕЖДЕНИЕ ВЫСШЕГО ОБРАЗОВАНИЯ «ВОРОНЕЖСКИЙ ГОСУДАРСТВЕННЫЙ УНИВЕРСИТЕТ ИНЖЕНЕРНЫХ ТЕХНОЛОГИЙ»**

**УТВЕРЖДАЮ**

Проректор по учебной работе

 ДОКУМЕНТ ПОДПИСАН  $\tilde{\mathbf{P}}$ ЭЛЕКТРОННОЙ ПОДПИСЬЮ Сертификат: 00A29CA99D98126F4EB57F6F989D713C88 Владелец: Василенко Виталий Николаевич Действителен: с 07.07.2022 до 30.09.2023

 $\frac{\text{Bacunen}}{(0.01000 \text{ K})}$ 

«25» мая 2023

### **РАБОЧАЯ ПРОГРАММА ДИСЦИПЛИНЫ**

#### **Электроника и схемотехника**

Специальность

10.05.03 Информационная безопасность автоматизированных систем

Специализация

Безопасность открытых информационных систем

Квалификация выпускника

специалист по защите информации

#### **1. Цель и задачи дисциплины**

Целями освоения дисциплины "Электроника и схемотехника" являются получение знаний в области электроники и схемотехники; основных технологий передачи информации в компьютерных сетях; проектирование, эксплуатация и совершенствование системы программно-аппаратных компонентов защищенных автоматизированных систем в сфере профессиональной деятельности

Задачи дисциплины заключаются в подготовке обучающихся к решению следующих профессиональных задач:

-сбор, обработка, анализ и систематизация научно-технической информации по проблематике информационной безопасности автоматизированных систем;

- моделирование и исследование свойств защищенных автоматизированных систем;

- разработка защищенных автоматизированных систем в сфере профессиональной деятельности, обоснование выбора способов и средств защиты информационно-технологических ресурсов автоматизированных систем;

- контроль работоспособности и эффективности применяемых средств защиты информации;

- организация работ по созданию, внедрению и эксплуатации защищенных атоматизированных систем;

Объектами профессиональной деятельности являются: автоматизированные системы, функционирующие в условиях существования угроз в информационной сфере и обладающие информационно-технологическими ресурсами, подлежащими защите; информационные технологии, формирующие информационную инфраструктуру в условиях существования угроз в информационной сфере и задействующие информационно-технологические ресурсы, подлежащие защите; технологии обеспечения информационной безопасности автоматизированных систем; системы управления информационной безопасностью автоматизированных систем.

#### **2. Перечень планируемых результатов обучения, соотнесенных с планируемыми результатами освоения образовательной программы**

В результате освоения дисциплины в соответствии с предусмотренными компетенциями обучающийся должен:

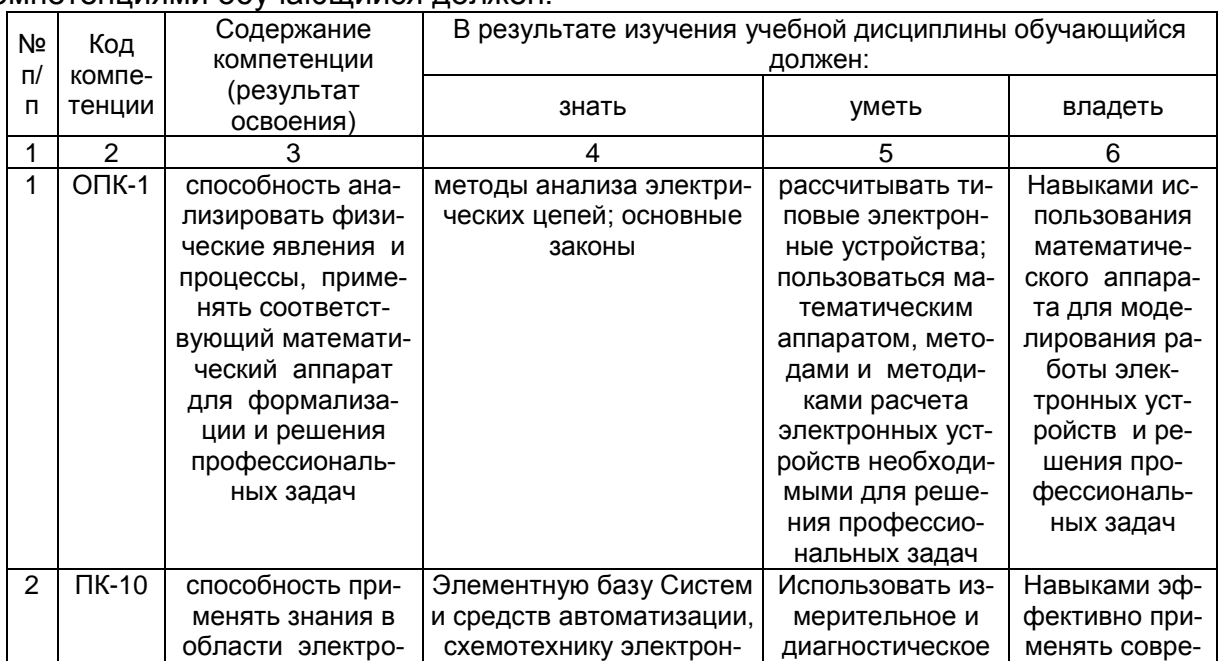

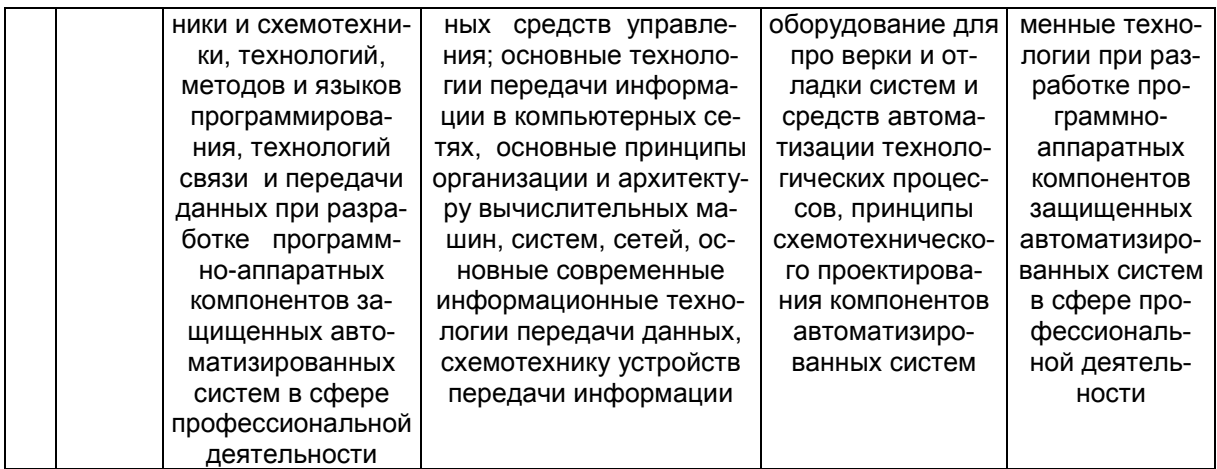

3. Место дисциплины в структуре образовательной программы ВО

Дисциплина "Электроника и схемотехника" относится к блоку 1 ОП и ее базовой части.

Изучение дисциплины основано на знаниях, умениях и навыках, полученных при изучении обучающимися дисциплин Физика, Математика, прохождении Учебной практика, практики по получению первичных профессиональных умений.

Дисциплина является предшествующей для изучения дисциплин Организация ЭВМ и вычислительных систем, Моделирование теплообменных процессов, Основы вычислительной математики численных методов, Основы радиотехники, Сети и системы передачи информации, Информационная безопасность автоматизированных систем критически важных объектов прохождении производственной практики (практики по получению профессиональных умений и опыта профессиональной деятельности), преддипломной практики, защиты выпускной квалификационной работы, включая подготовку к процедуре защиты и процедуру защиты.

#### 4. Объем дисциплины и виды учебной работы

Общая трудоемкость дисциплины составляет 5 зачетных единиц.

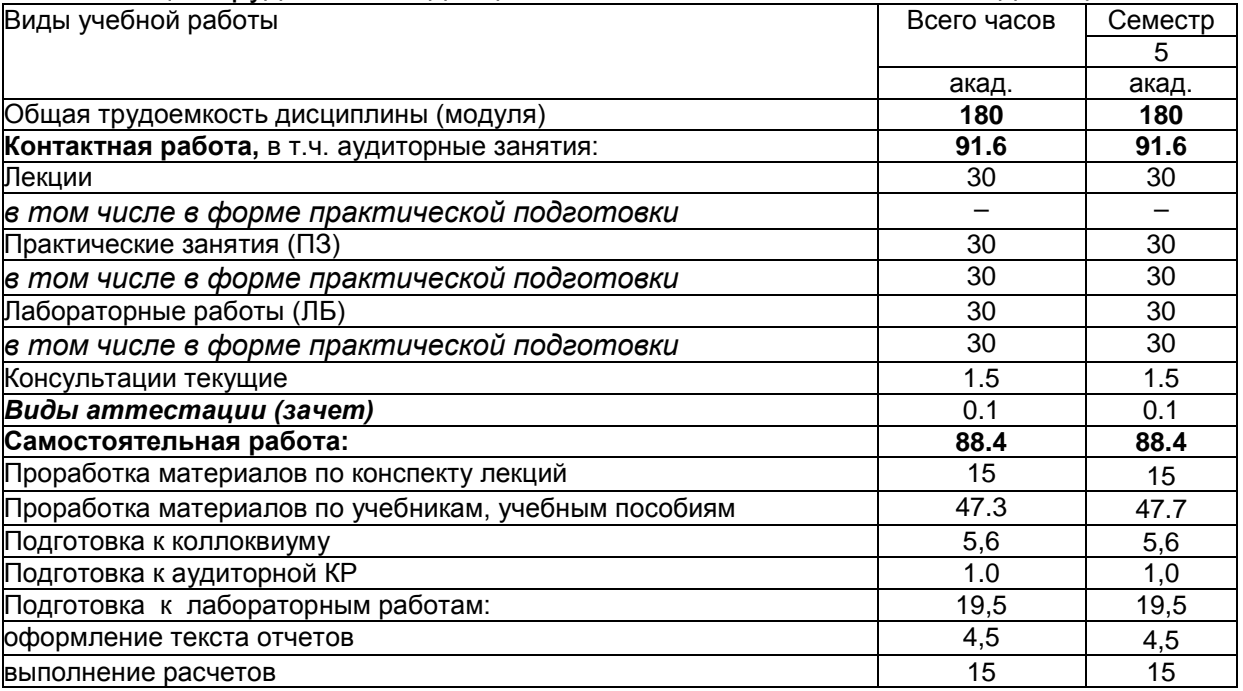

5 Содержание дисциплины, структурированное по разделам с указанием от-

#### веденного на них количества академических часов и видов учебных занятий

#### 5.1 Содержание разделов дисциплины

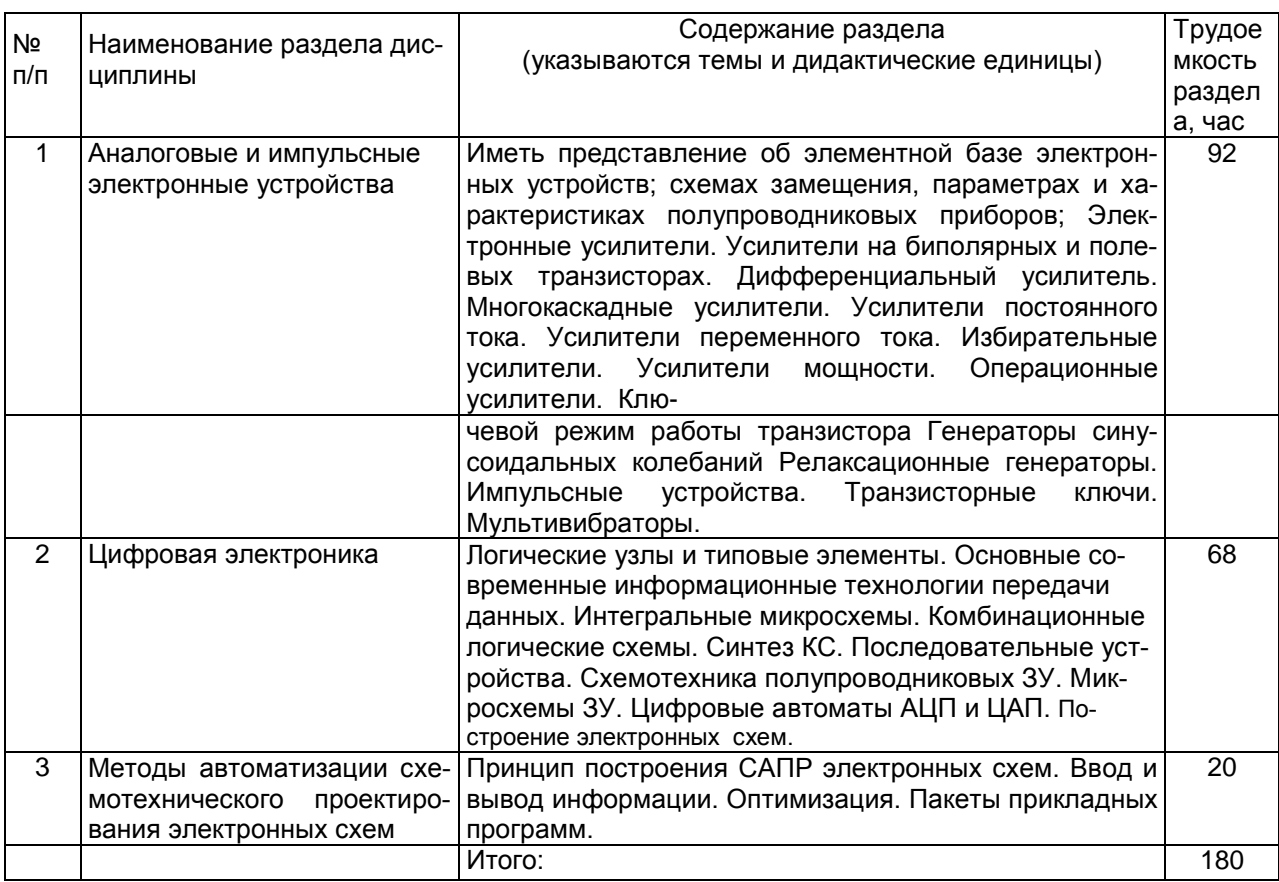

#### 5.2. Разделы дисциплины и виды занятий

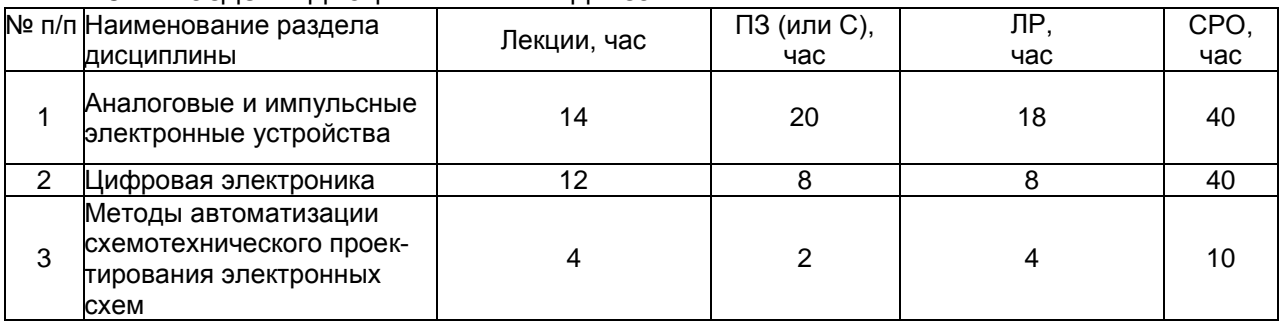

#### 5.1.1 Лекции

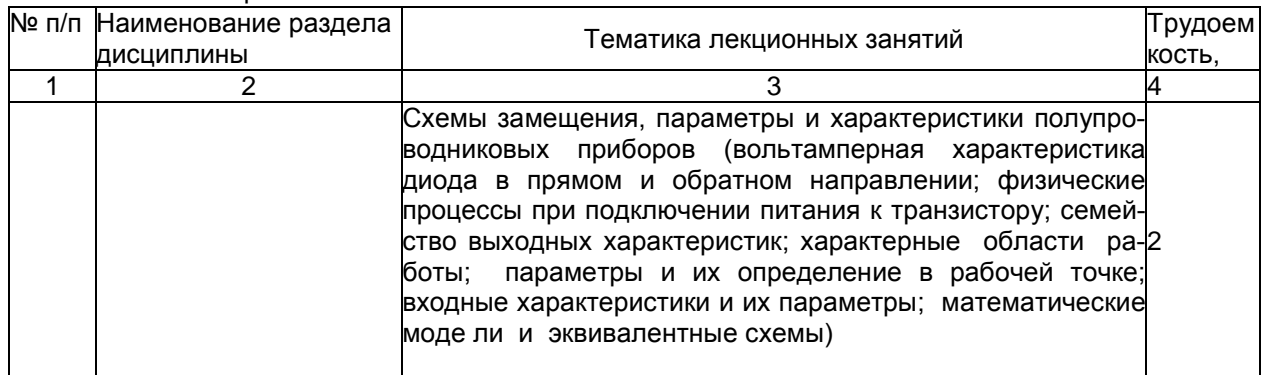

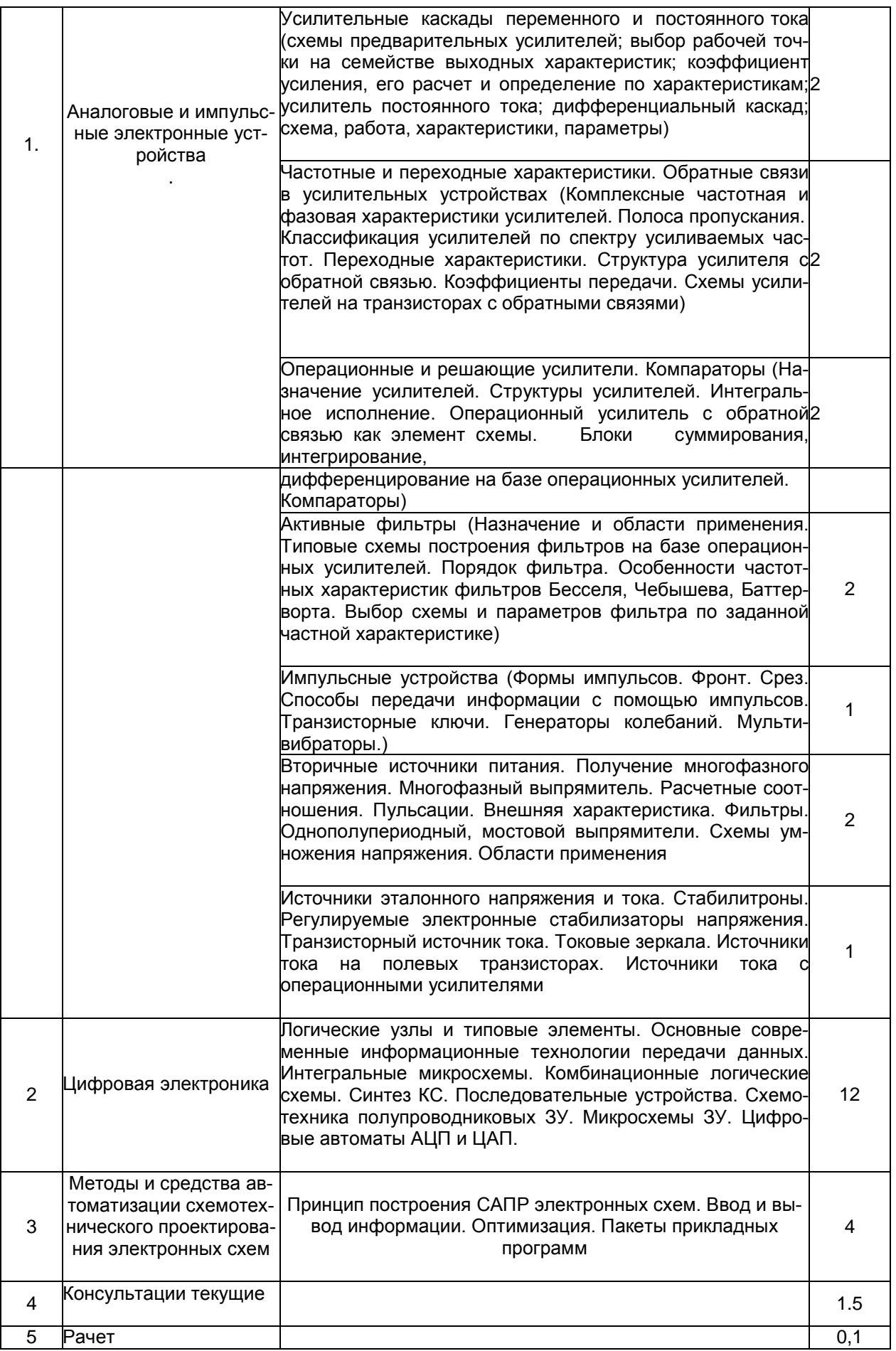

#### 5.2.2 Практические занятия

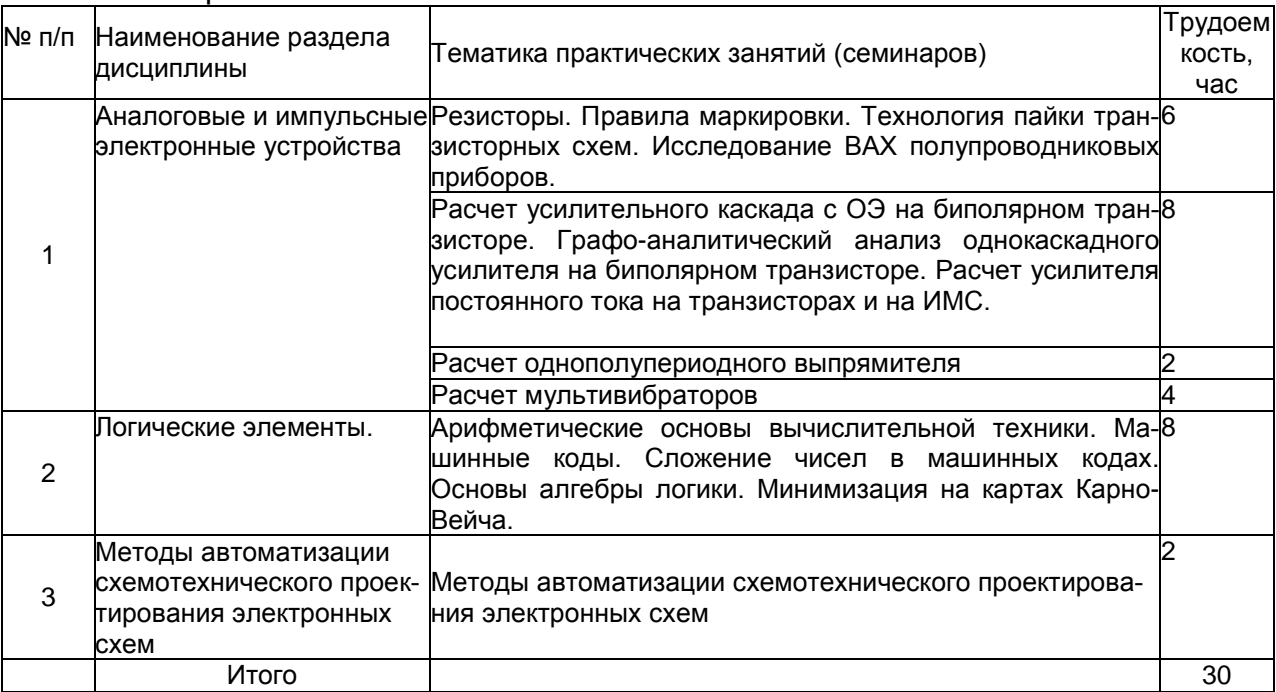

#### 5.2.3 Лабораторный практикум

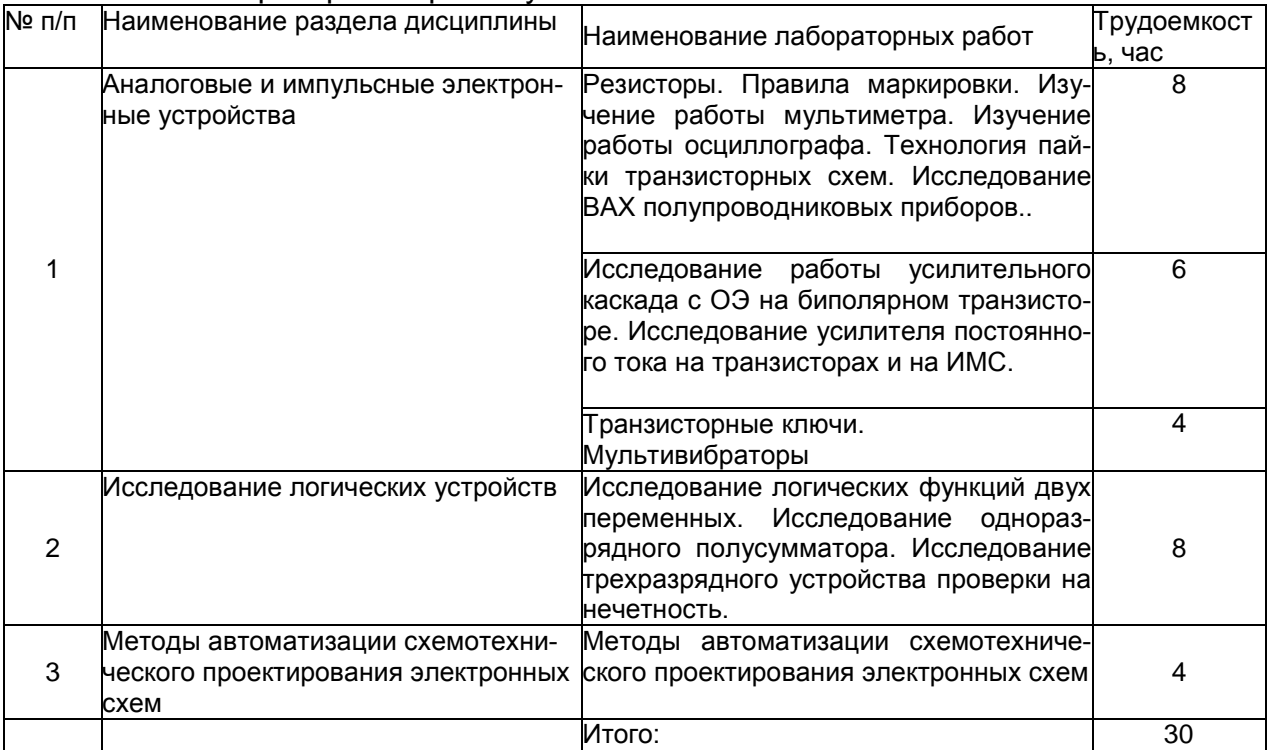

#### 5.2.4 Самостоятельная работа обучающихся (СРО)

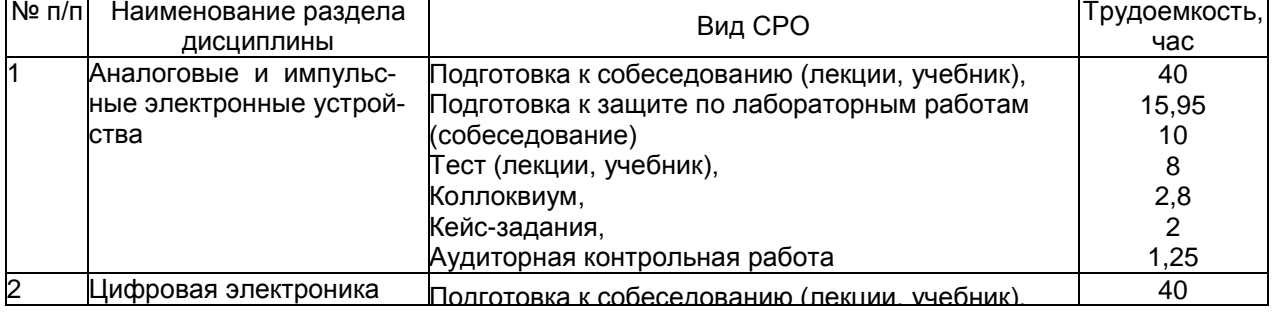

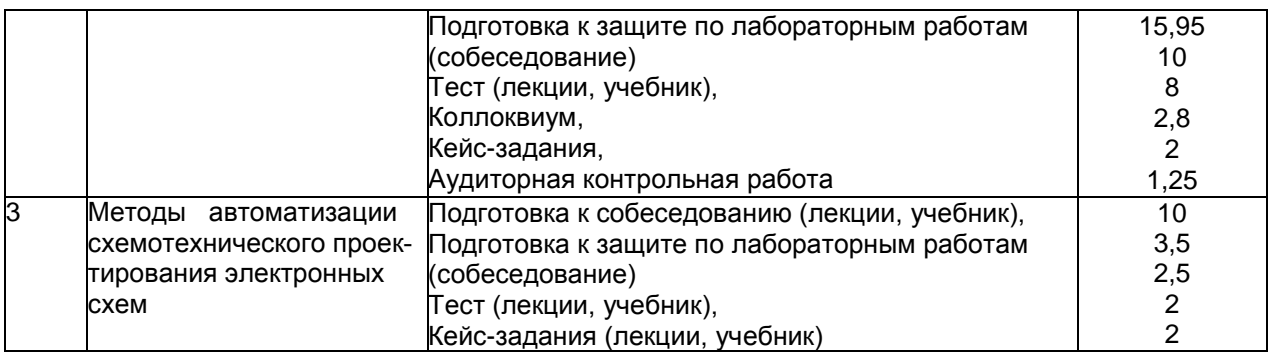

#### **6 Учебно-методическое и информационное обеспечение дисциплины (модуля)**

#### **6.1 Основная литература**

Миленина, С. А.Электротехника, электроника и схемотехника [Текст] : учебник и практикум для СПО (гриф УМО) / С. А. Миленина; под ред. Н. К. Миленина. М. : Юрайт, 2017. 399 с. (Профессиональное образование). 20 экз.

Жаворонков, М. А.Электротехника и электроника [Текст] : учебное пособие для студ. технич. отделений гуманитарных вузов и вузов неэлектротехнического профиля / М. А. Жаворонков, А. В. Кузин. 6-е изд., стер. М. : Академия, 2014. 400 с. (Высшее образование ; Бакалавриат). 100 экз.

Суханова Н.В. Электроника и схемотехника. Лабораторный практикум [Текст]: учеб. пособие / Н. В. Суханова; Воронеж. гос. ун-т инж. технол. Воронеж: ВГУИТ, 2019. 91 с.

Суханова, Н.В. Основы электроники и цифровой схемотехники [Текст] : учебное пособие / Н. В. Суханова; ВГУИТ, Кафедра информационных и управляющих систем. Воронеж : ВГУИТ, 2017. 95 с.

Барметов, Ю.П. Электронно-цифровые элементы и устройства [Текст] : лабораторный практикум : учебное пособие / Ю. П. Барметов; ВГУИТ, Кафедра информационных и управляющих систем. Воронеж : ВГУИТ, 2017. 83 с.

Белов Н.В. Электротехника и основы электроники [Текст] : учебное пособие. – СПб. ; М. ; Краснодар : Лань, 2014. – 432 с.(20/17)

Суханова, Н. В.Электроника и схемотехника. Практикум [Электронный ресурс] : учебное пособие / Н. В. Суханова; Н. В. Суханова . Воронеж, 2020. 78 с. Электрон. ресурс; <http://biblos.vsuet.ru/ProtectedView/Book/ViewBook/1738>

#### **6.2 Дополнительная литература**

Суханова Н.В. Электроника и схемотехника [Текст] : задания для самостоятельной работы обучающихся для бакалавров, обучающихся по направлениям 15.03.04 "Автоматизация технологических процессов и производств", 27.03.04 "Управление в технических системах", дневной и заочной формы обучения / Н. В. Суханова; ВГУИТ, Кафедра информационных и управляющих систем. Воронеж, 2018. 24 с. 16 экз.+Электрон. Ресурс.

Усилители постоянного тока: метод. указания к лабораторной работе по курсу

«Общая электротехника и электроника / Воронеж. гос. технол. акад.; сост. Н. В. Суханова, В. В. Рыжков.Воронеж: ВГТА, 2016. – 15 c.

Мультивибраторы [Текст] : метод. указания по выполнению лабораторных работ по курсу «Общая электротехника и электроника / Воронеж. гос. технол. акад.; сост. Н. В. Суханова.Воронеж: ВГТА, 2015. – 24 c.

Транзисторы [Текст]: метод. указания к лаб. Работе/ Воронеж. гос. ун-т инж. технол.; сост. Н. В. Суханова.».– Воронеж: ВГУИТ, 2015. – 20 с.

Герман-Галкин С.Г. Виртуальные лаборатории полупроводниковых систем в среде Mathlab-Simulink [Текст]: учебно-методическое пособие. – СПб. : Лань, 2016. – 448 с.

Периодические издания: «Схемотехника» «Electronics for you» «Современная электроника»

Водовозов А.М. Основы электроники: учеб. пособие [Текст]/ Издательство: Москва-Вологда: Инфра-Инженерия, 2016. - 140 с. [http://biblioclub.ru/index.php?page=book\\_red&id=444184&sr=1](http://biblioclub.ru/index.php?page=book_red&id=444184&sr=1)

Белоус А.И., Емельянов В.А., Турцевич А.С. Основы схемотехники микроэлектронных устройств [Текст]/ Издательство: РИЦ «Техносфера», 2012.-472 с. [http://biblioclub.ru/index.php?page=book\\_red&id=214288&sr=1](http://biblioclub.ru/index.php?page=book_red&id=214288&sr=1)

Селиванова З.М. Схемотехника электронных устройств: лабораторный практикум [Текст]/ Издательство ФГБОУ ВПО ТГТУ», Тамбов, 2012.-80 с. [http://biblioclub.ru/index.php?page=book\\_red&id=277943&sr=1](http://biblioclub.ru/index.php?page=book_red&id=277943&sr=1)

Сперанский, Д.В. Моделирование, тестирование и диагностика цифровых устройств / Д.В. Сперанский, Ю.А. Скобцов, В.Ю. Скобцов. 2-е изд., испр. М. : Национальный Открытый Университет «ИНТУИТ», 2016. 535 с. <http://biblioclub.ru/index.php?page=book&id=429075>

#### **6.3 Перечень учебно-методического обеспечения для самостоятельной работы обучающихся**

Водовозов А.М. Основы электроники: учеб. пособие [Текст]/ Издательство: Москва-Вологда: Инфра-Инженерия, 2016. - 140 с. [http://biblioclub.ru/index.php?page=book\\_red&id=444184&sr=1](http://biblioclub.ru/index.php?page=book_red&id=444184&sr=1)

Белоус А.И., Емельянов В.А., Турцевич А.С. Основы схемотехники микроэлектронных устройств [Текст]/ Издательство: РИЦ «Техносфера», 2012.-472 с. [http://biblioclub.ru/index.php?page=book\\_red&id=214288&sr=1](http://biblioclub.ru/index.php?page=book_red&id=214288&sr=1)

Суханова Н.В. Электроника и схемотехника. Лабораторный практикум [Текст]: учеб. пособие / Н. В. Суханова; Воронеж. гос. ун-т инж. технол. Воронеж: ВГУИТ, 2019. 91 с. <http://biblos.vsuet.ru/ProtectedView/Book/ViewBook/4807>

#### **6.4 Перечень ресурсов информационно-телекоммуникационной сети «Интернет», необходимых для освоения дисциплины**

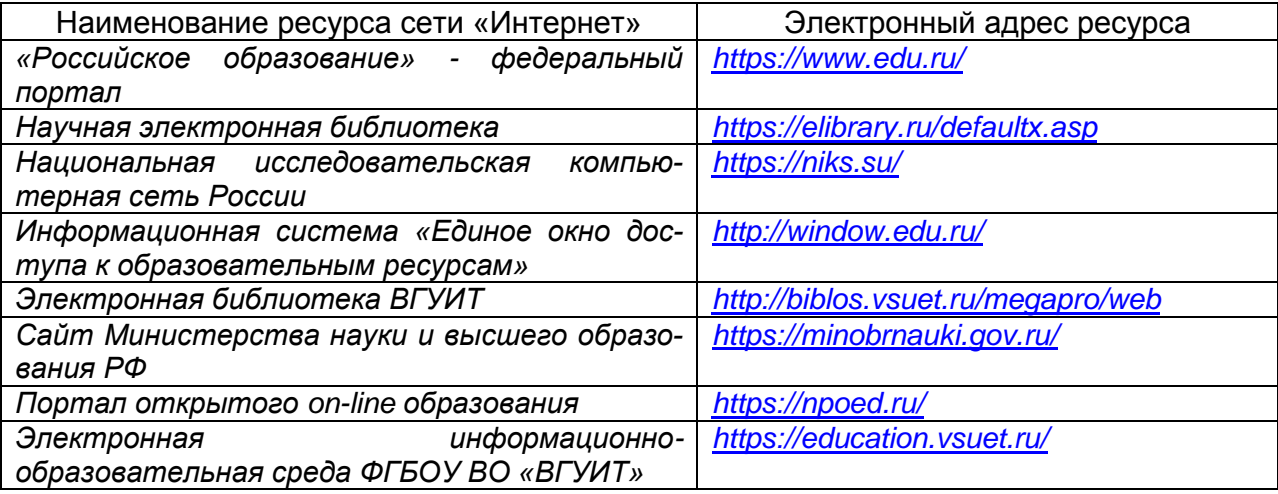

#### 6.5 Методические указания для обучающихся по освоению дисциплины

Методические указания для обучающихся по освоению дисциплин (модулей) в ФГБОУ ВО ВГУИТ [Электронный ресурс] : методические указания для обучающихся на всех уровнях высшего образования / М. М. Данылив, Р. Н. Плотникова; ВГУИТ, Учебно-методическое управление. Воронеж : ВГУИТ, 2016. 32 с. - Режим доступа: http://biblos.vsuet.ru/MegaPro/Web/SearchResult/MarcFormat/62958.

#### 6.6 Перечень информационных технологий, используемых при осуществлении образовательного процесса по дисциплине, включая перечень программного обеспечения и информационных справочных систем

Используемые виды информационных технологий:

- «электронная»: персональный компьютер и информационно-поисковые (справочно-правовые) системы;

- «компьютерная» технология: персональный компьютер с программными продуктами разного назначения (ОС Windows: MSOffice:Microcap : КОМПАС-3D LT  $V11$ :

«сетевая»: локальная сеть университета и глобальная сеть Internet.

#### 7. Материально-техническое обеспечение дисциплины

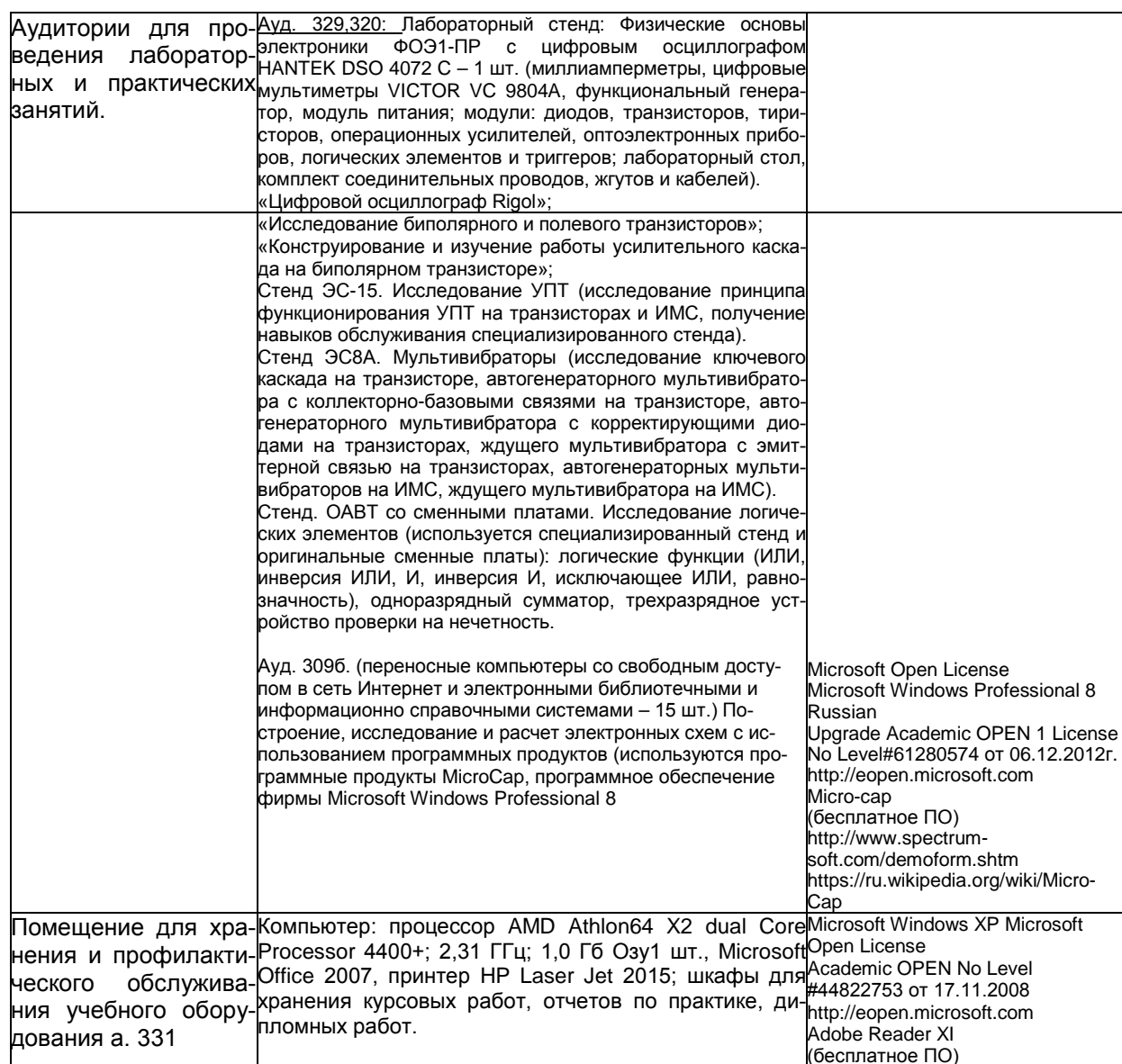

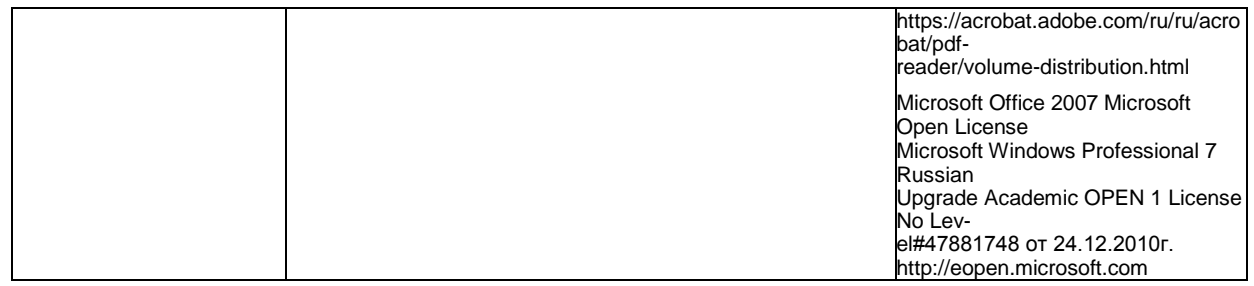

#### **8 Оценочные материалы для промежуточной аттестации обучающихся по дисциплине (модулю)**

#### 8.1 **Оценочные материалы** (ОМ) для дисциплины (модуля) включают:

- перечень компетенций с указанием этапов их формирования в процессе освоения образовательной программы;

- описание показателей и критериев оценивания компетенций на различных этапах их формирования, описание шкал оценивания;

- типовые контрольные задания или иные материалы, необходимые для оценки знаний, умений, навыков и (или) опыта деятельности, характеризующих этапы формирования компетенций в процессе освоения образовательной программы;

- методические материалы, определяющие процедуры оценивания знаний, умений, навыков и (или) опыта деятельности, характеризующих этапы формирования компетенций.

8.2 Для каждого результата обучения по дисциплине (модулю) определяются показатели и критерии оценивания сформированности компетенций на различных этапах их формирования, шкалы и процедуры оценивания.

ОМ представляются отдельным комплектом и **входят в состав рабочей программы дисциплины (модуля)**.

Оценочные материалы формируются в соответствии с П ВГУИТ «Положение об оценочных материалах».

Документ составлен в соответствии с требованиями ФГОС ВО по специальности 10.05.03 Информационная безопасность автоматизированных систем и специализации Безопасность открытых информационных систем.

# ОЦЕНОЧНЫЕ МАТЕРИАЛЫ<br>ДЛЯ ПРОМЕЖУТОЧНОЙ АТТЕСТАЦИИ

по дисциплине

Электроника и схемотехника

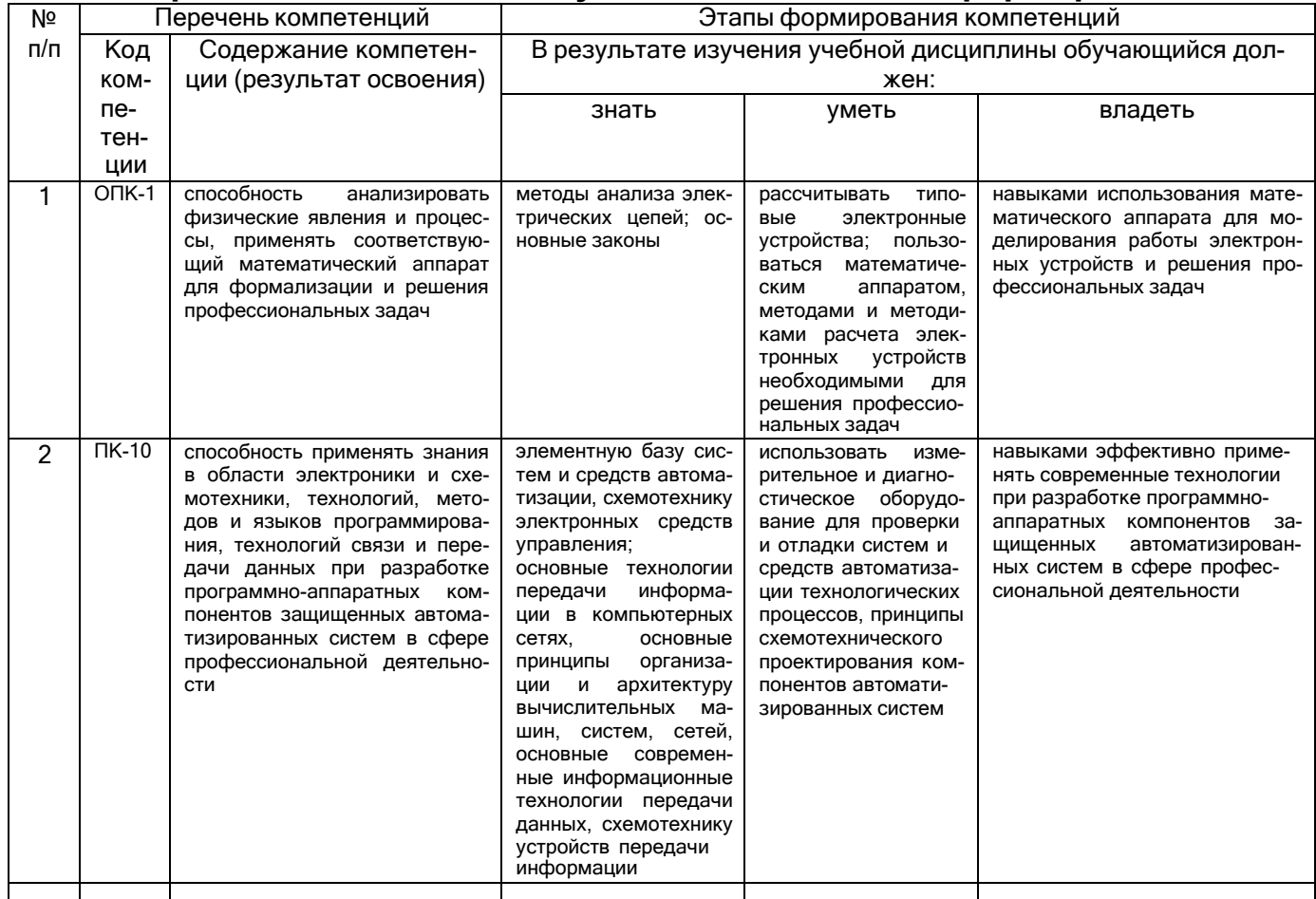

## 1. Перечень компетенций с указанием этапов их формирования

<u>|</u><br>| 2. Паспорт оценочных материалов по дисциплине

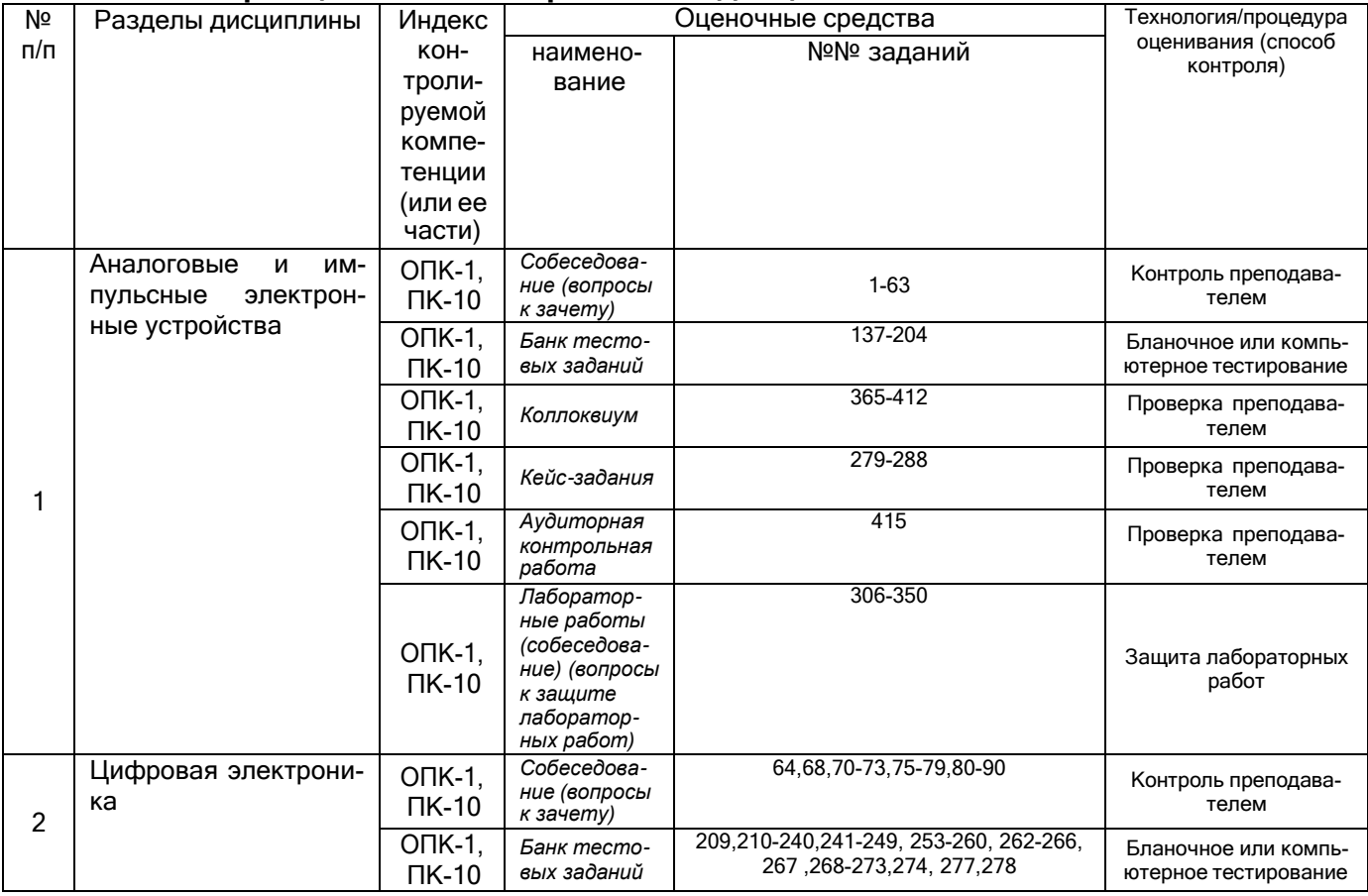

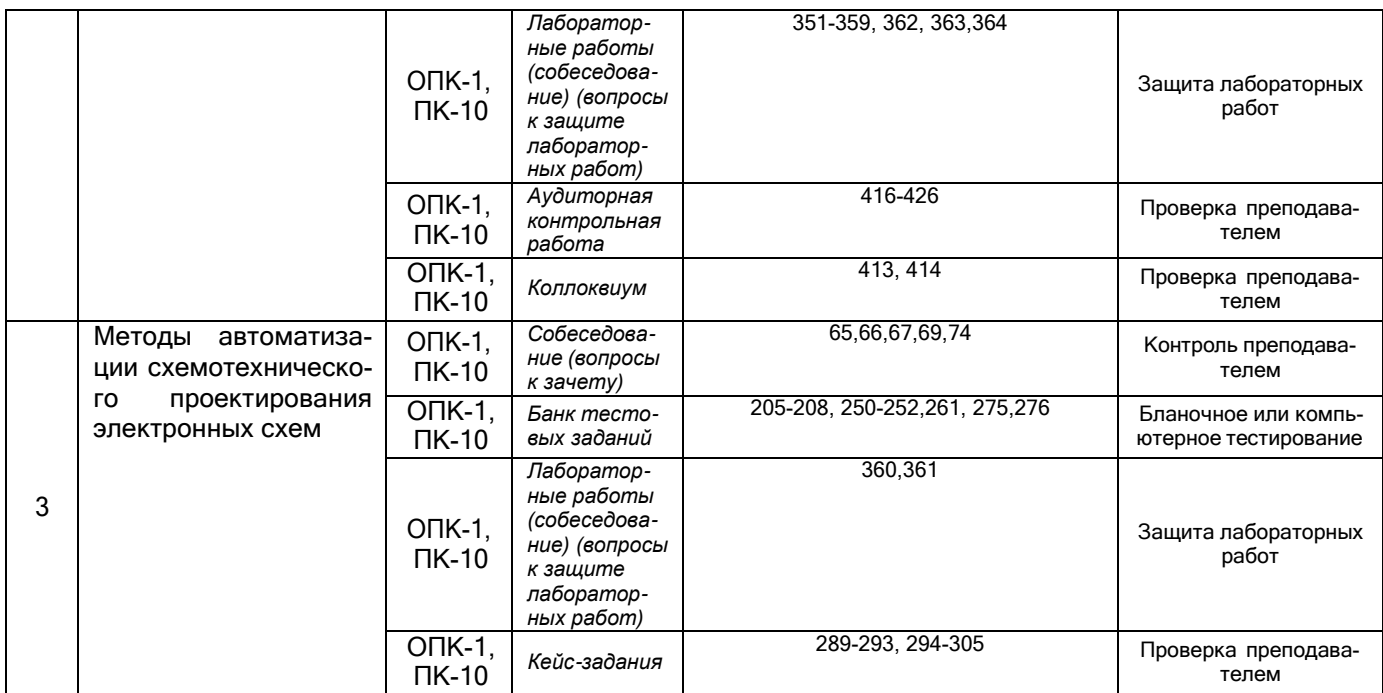

**3. Оценочные материалы для промежуточной аттестации (зачет с оценкой) Типовые контрольные задания или иные материалы, необходимые для оценки знаний, умений, навыков и (или) опыта деятельности, характеризующих этапы формирования компетенций в процессе освоения образовательной программы**

Аттестация обучающегося по дисциплине проводится в форме тестирования (или письменного ответа или решения кейс-заданий) и предусматривает возможность последующего собеседования (зачета).

Каждый вариант теста включает 20 контрольных заданий, из них:

- 12 контрольных заданий на проверку знаний;

- 6 контрольных заданий на проверку умений;

- 2 контрольных задания на проверку навыков.

*3.1.* **Собеседование (вопросы к зачету)**

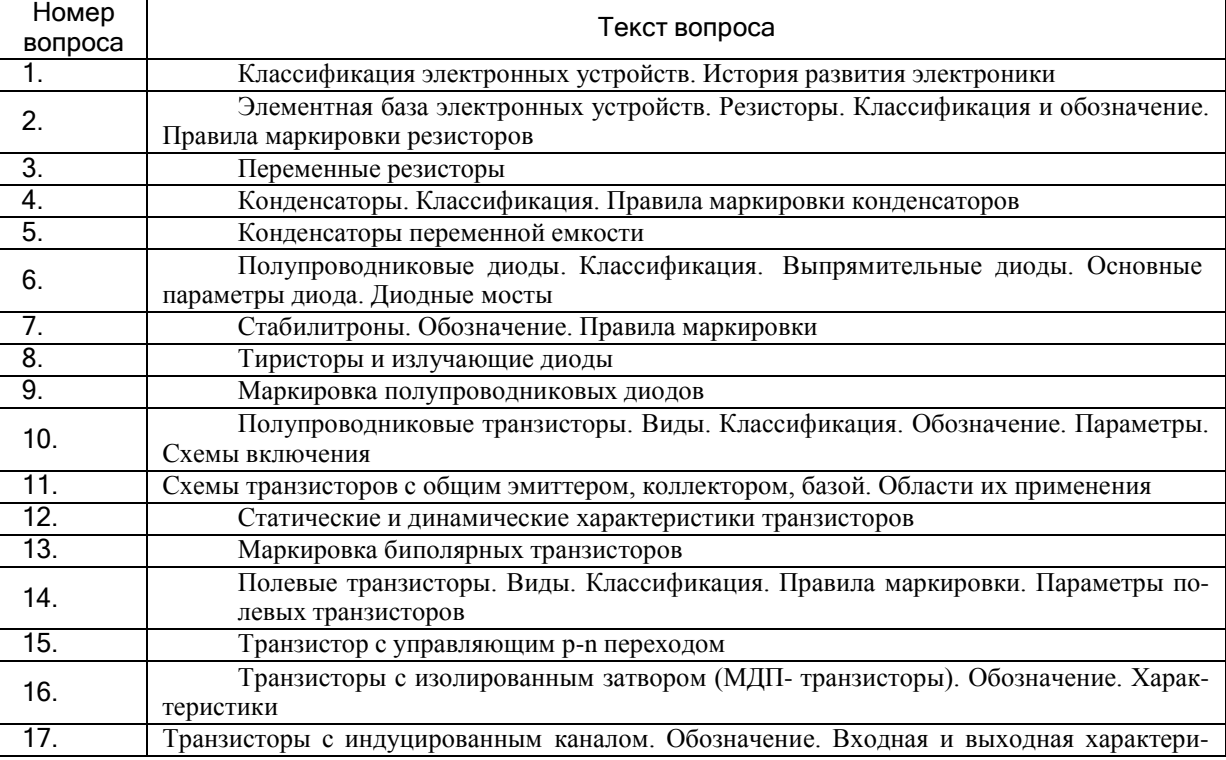

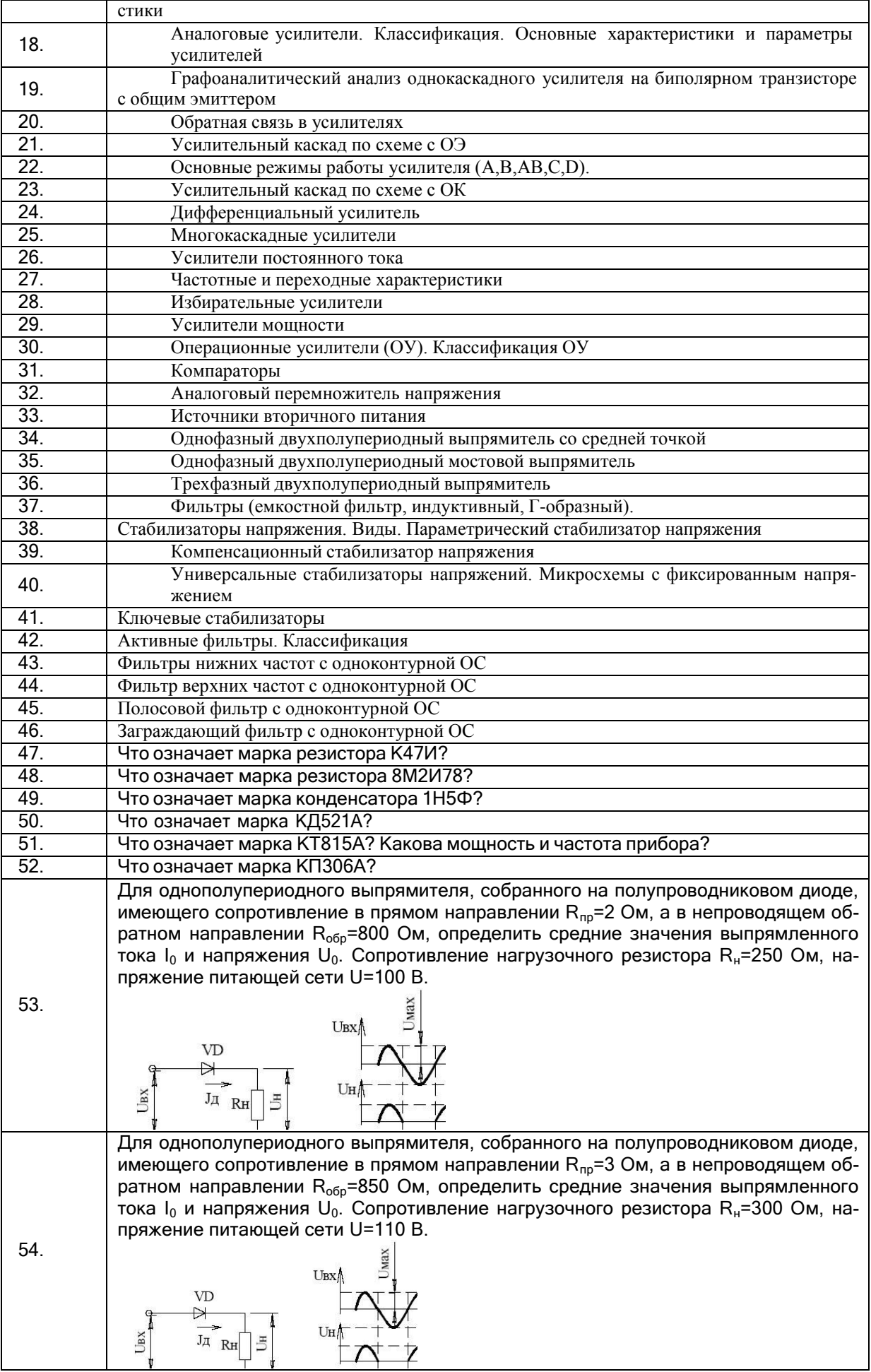

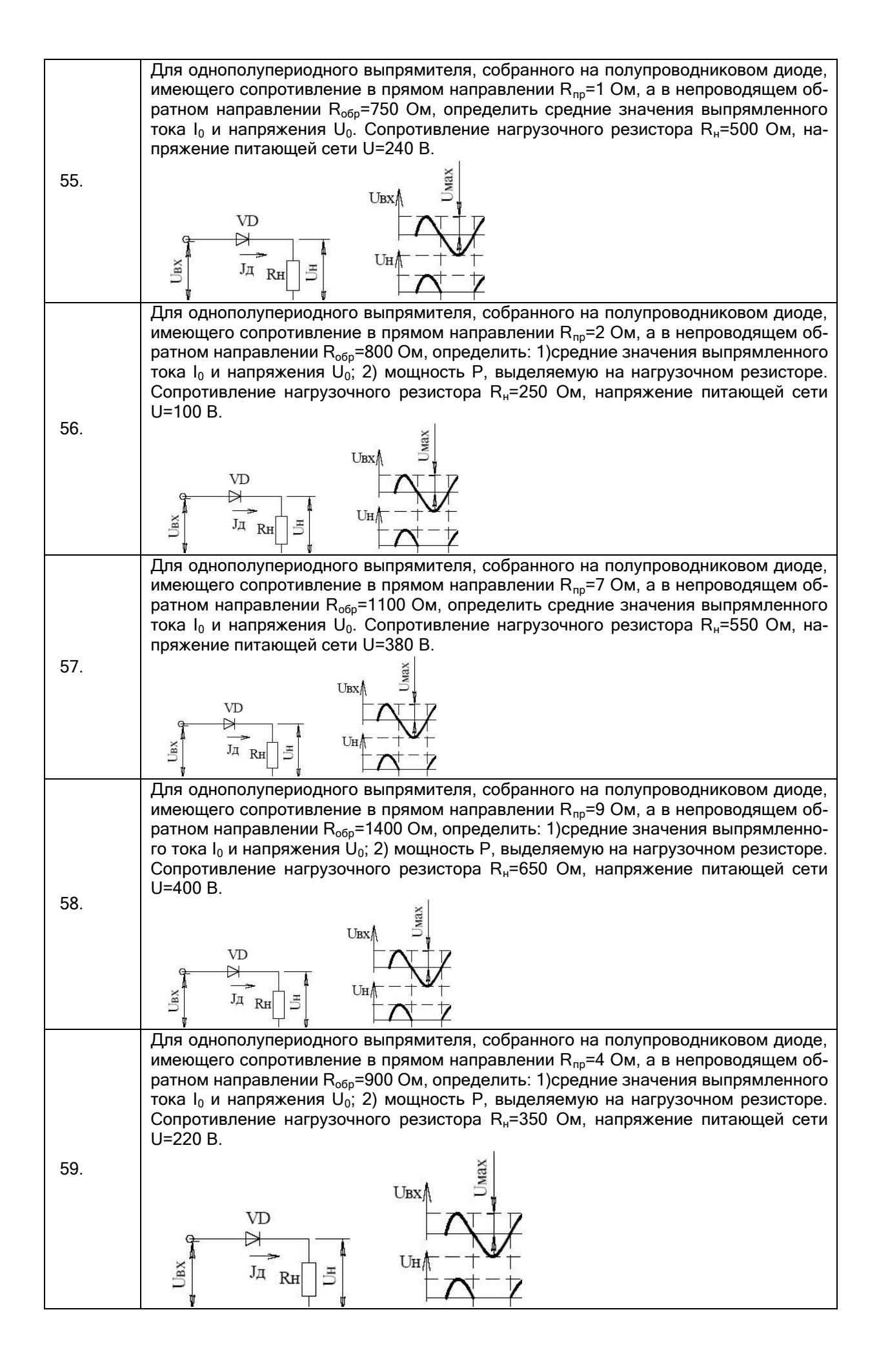

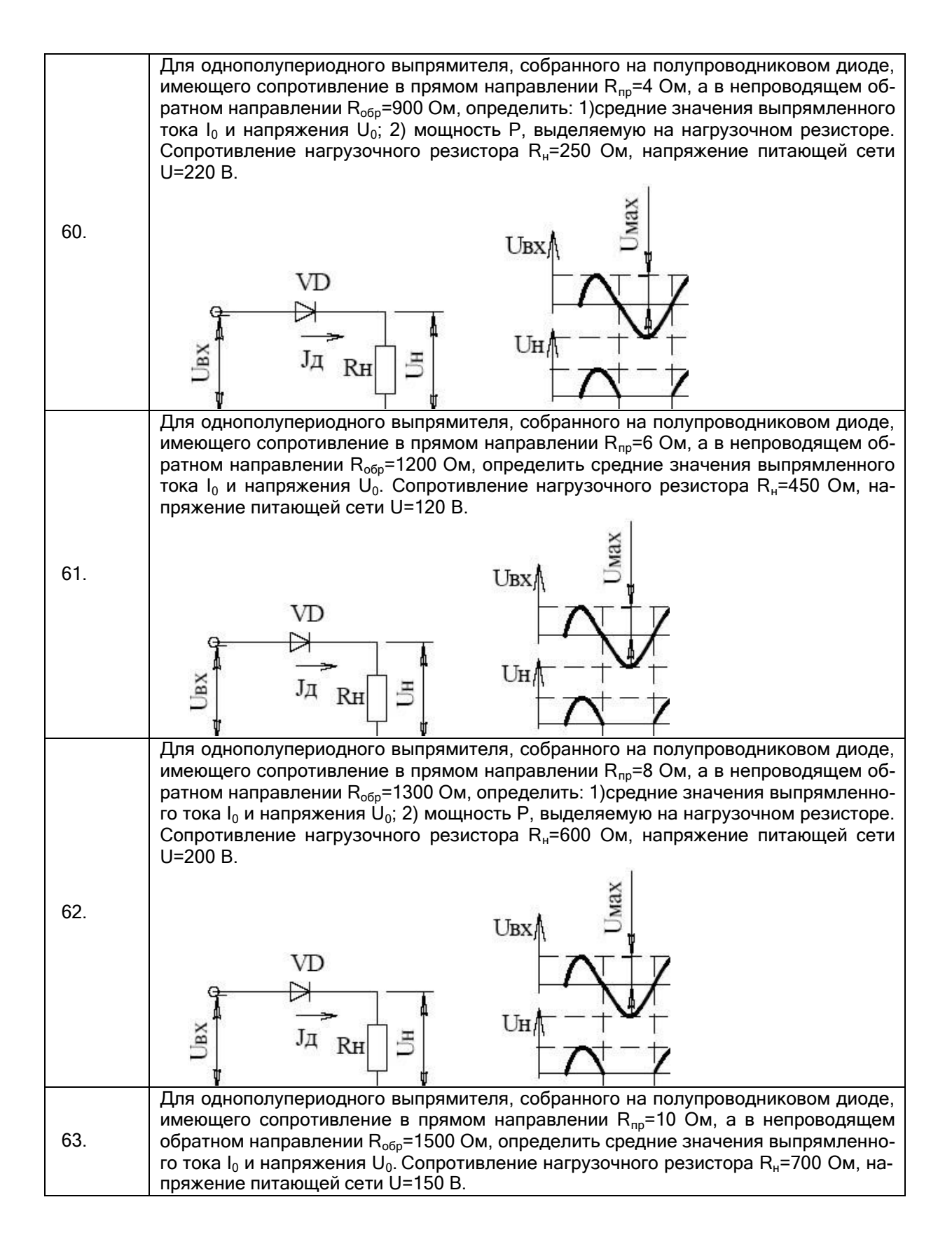

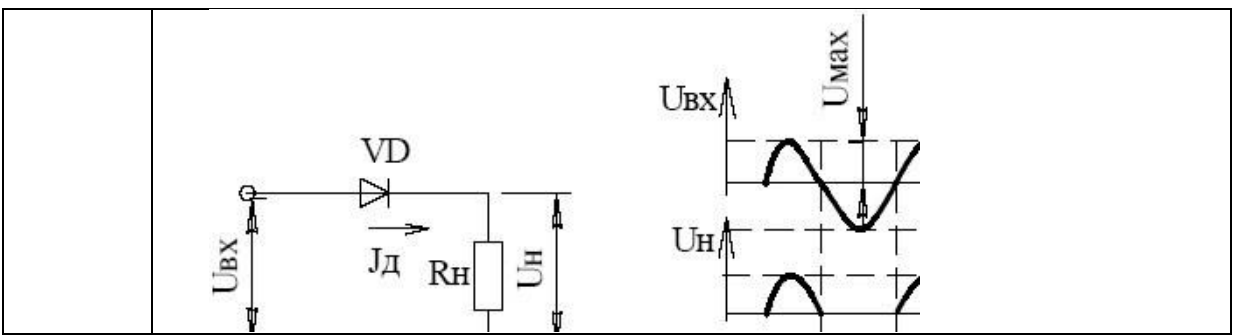

ПК-10 - способность применять знания в области электроники и схемотехники, технологий, методов и языков программирования, технологий связи и передачи данных при разработке программно-аппаратных компонентов защищенных автоматизированных систем в сфере профессиональной деятельности

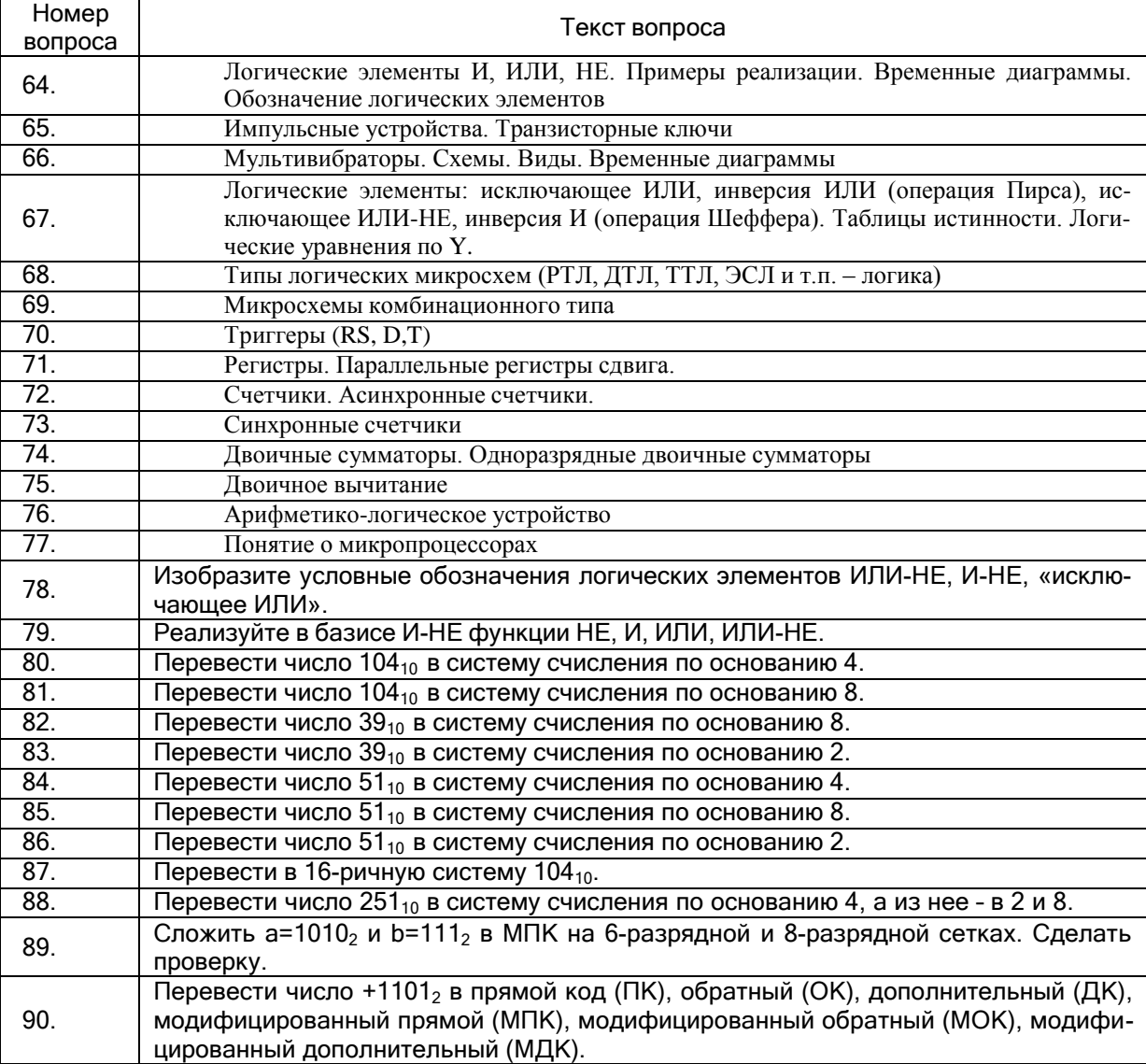

#### 3.2. Тесты (тестовые задания к зачету)

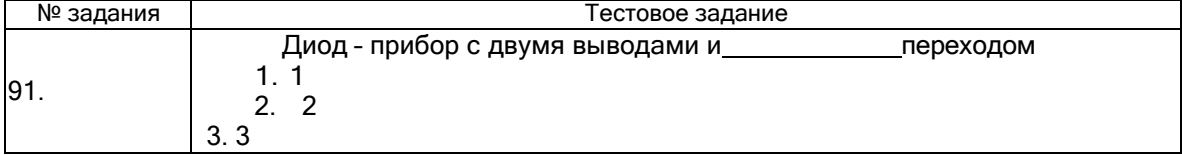

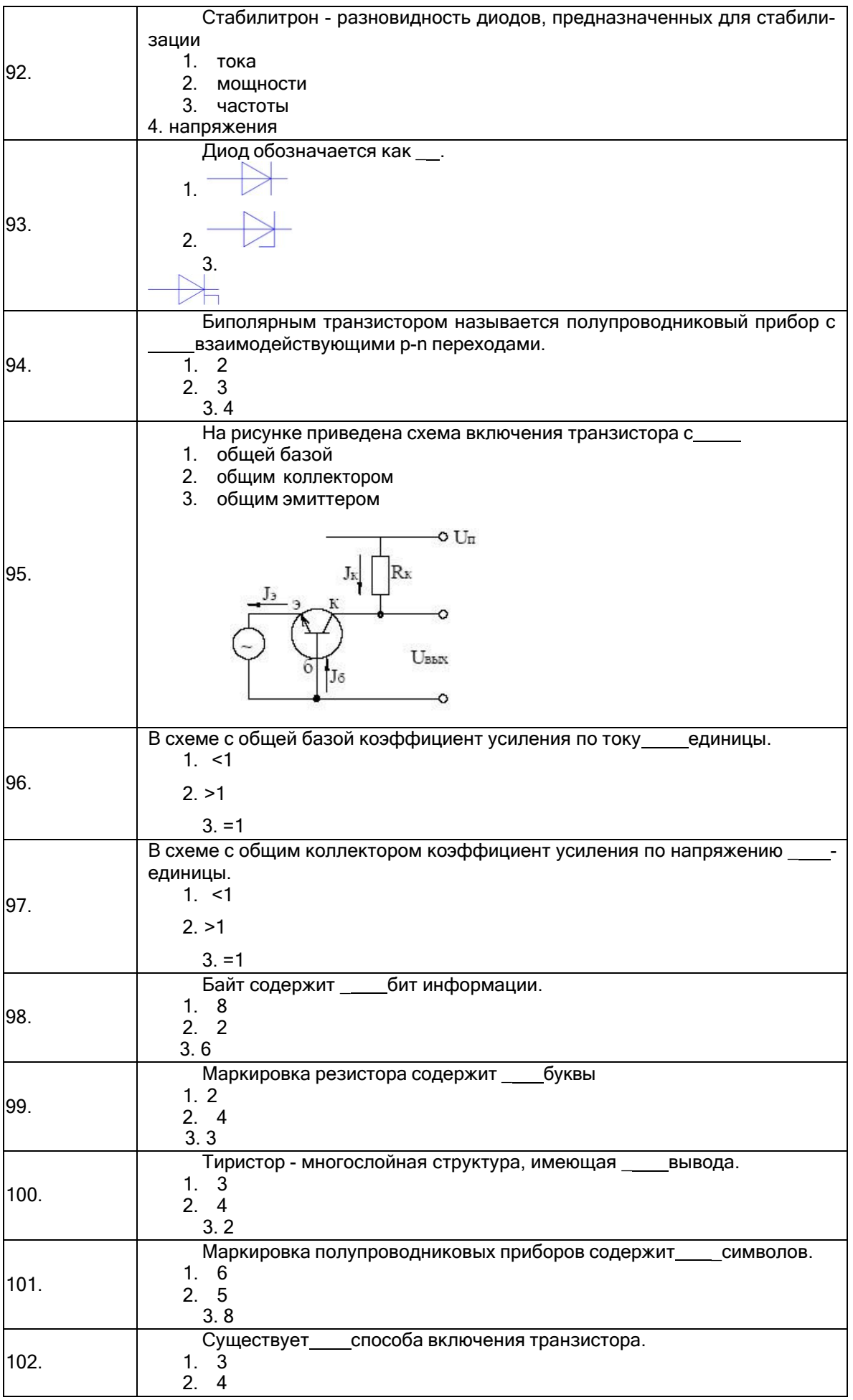

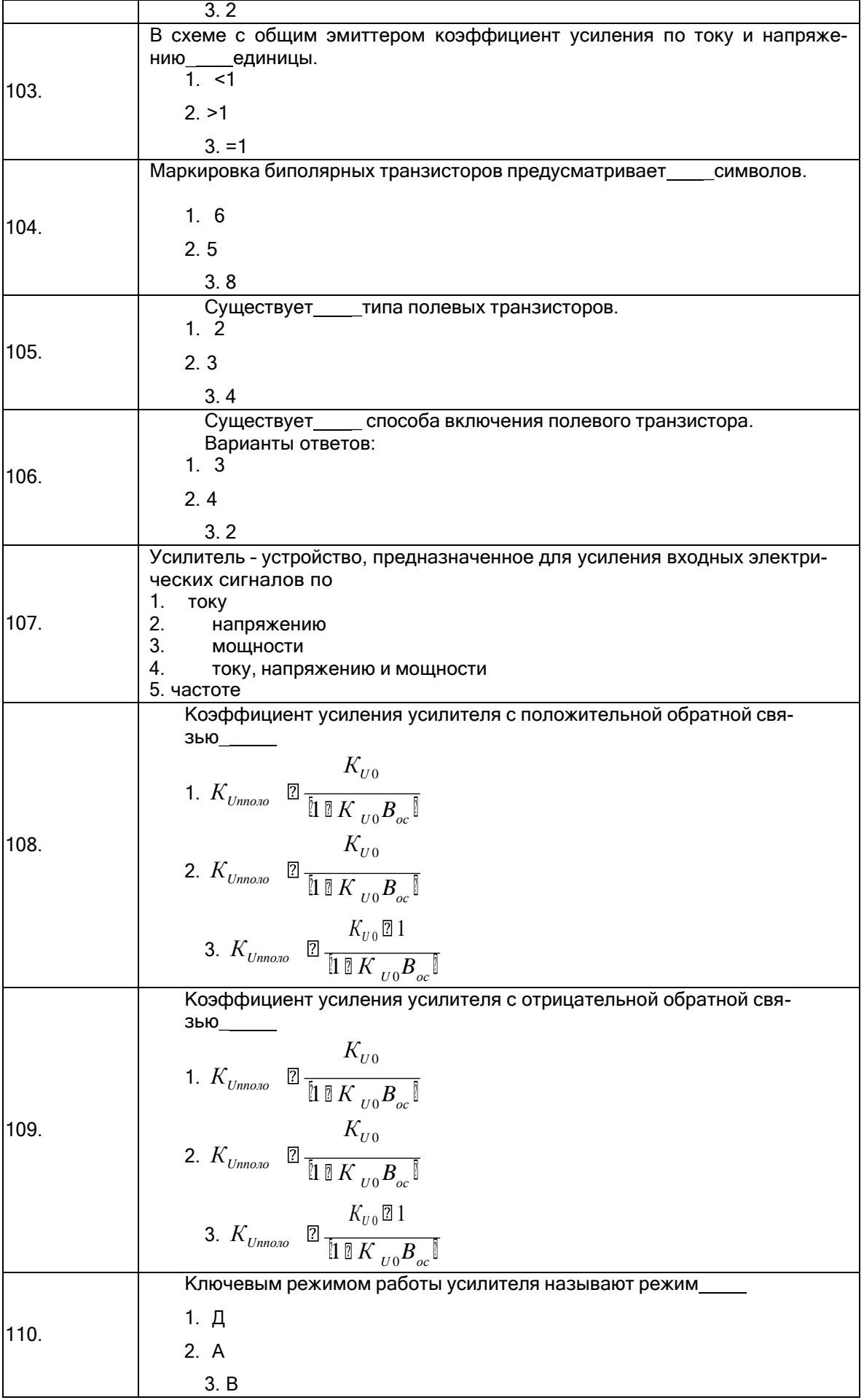

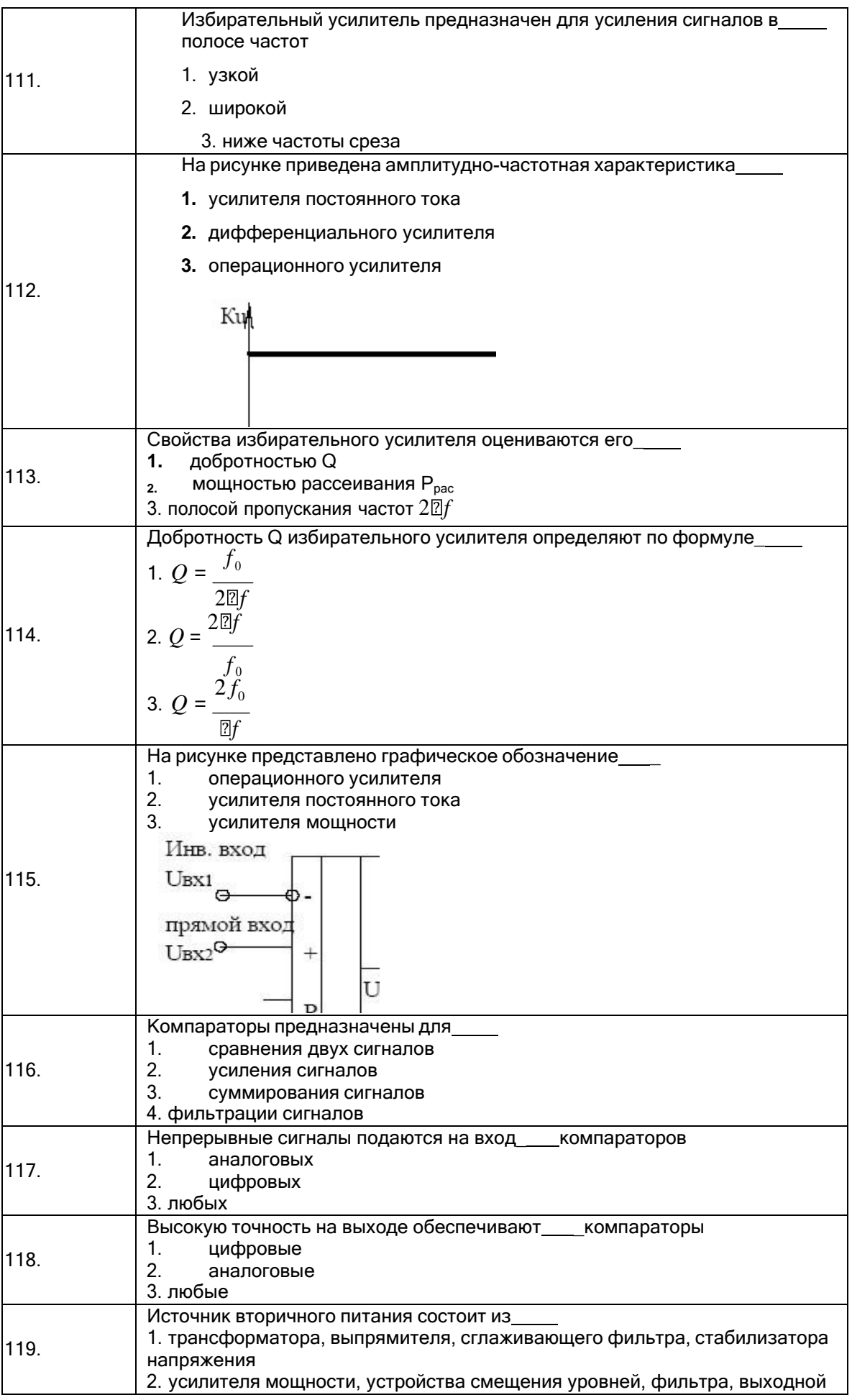

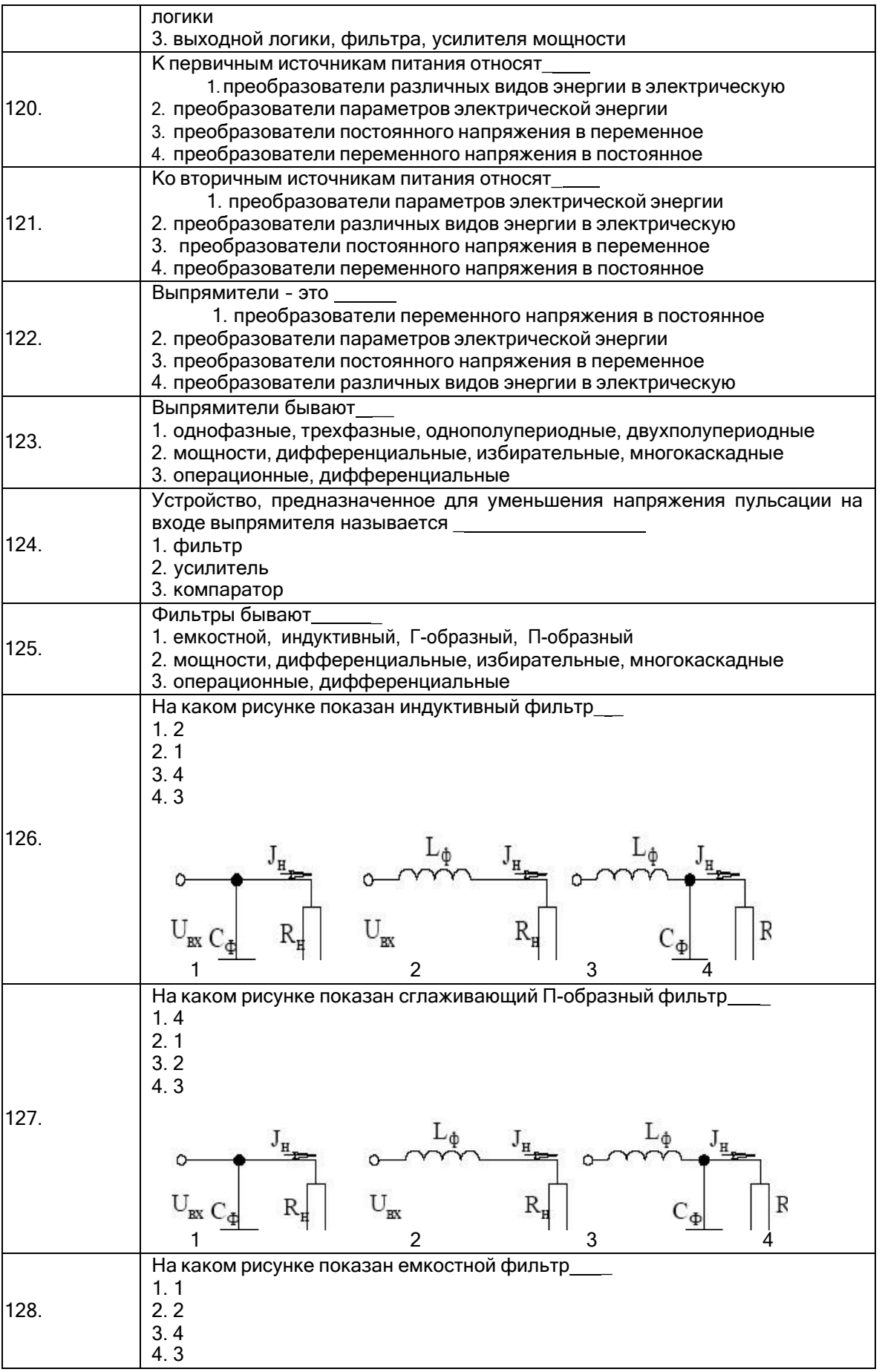

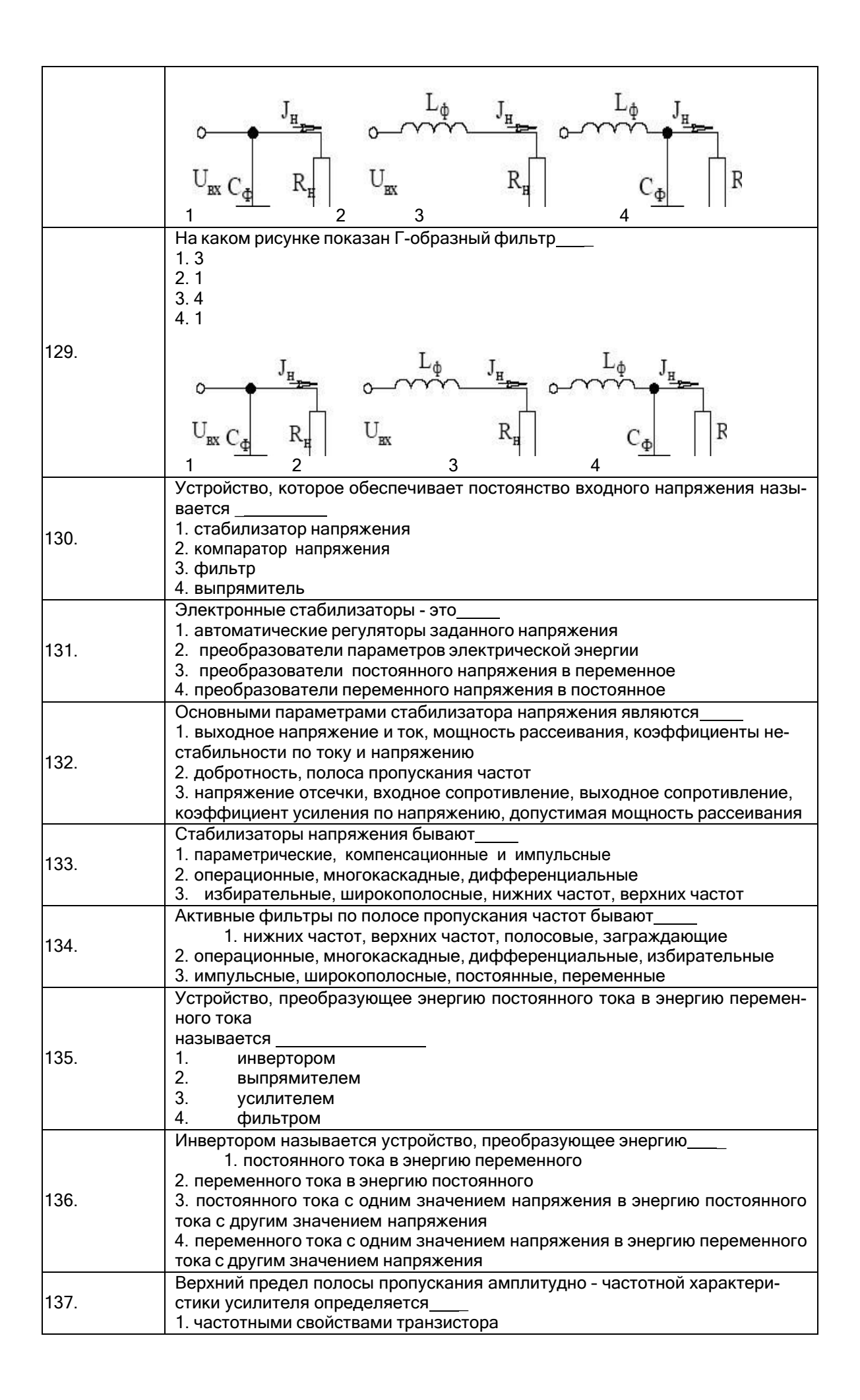

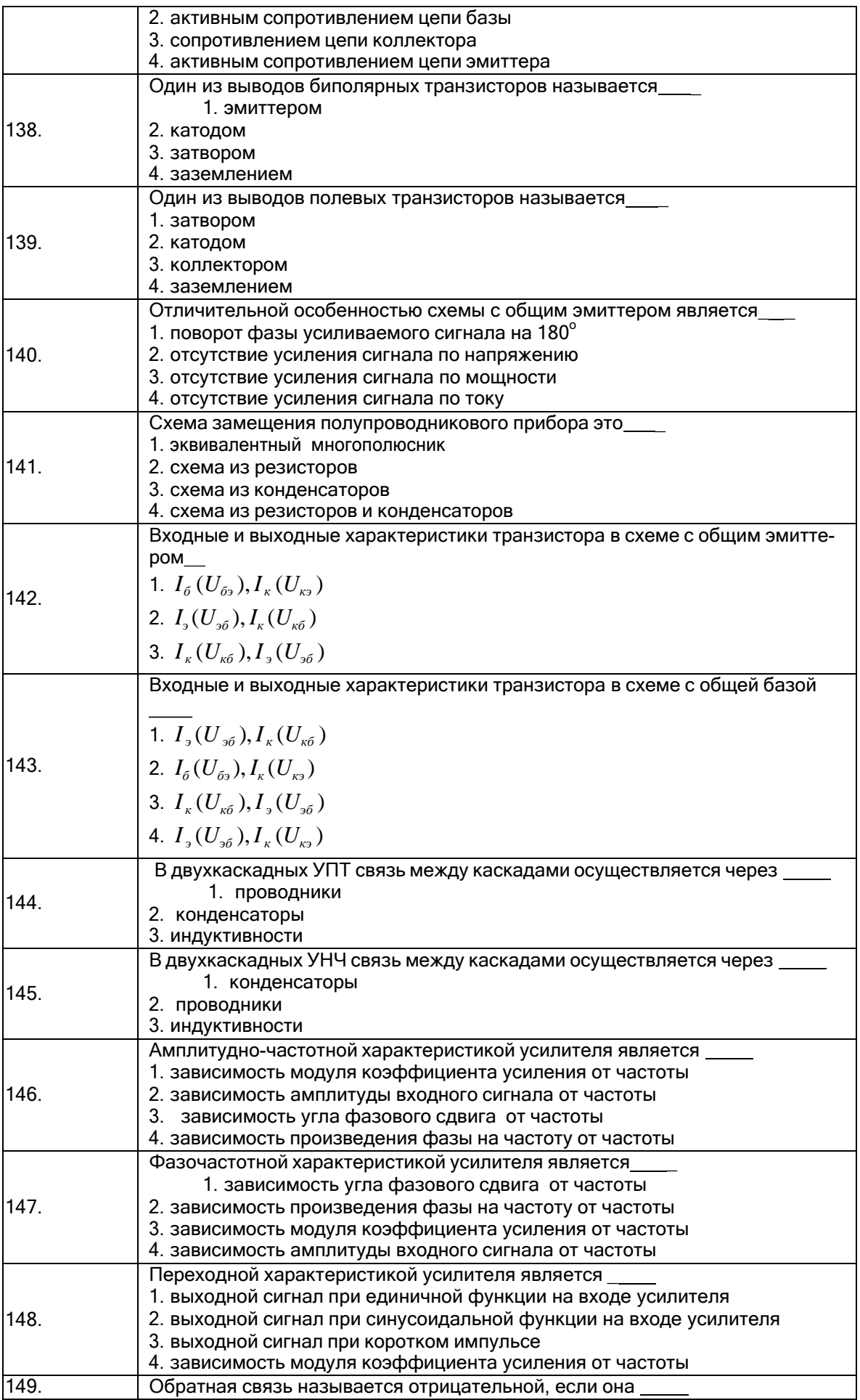

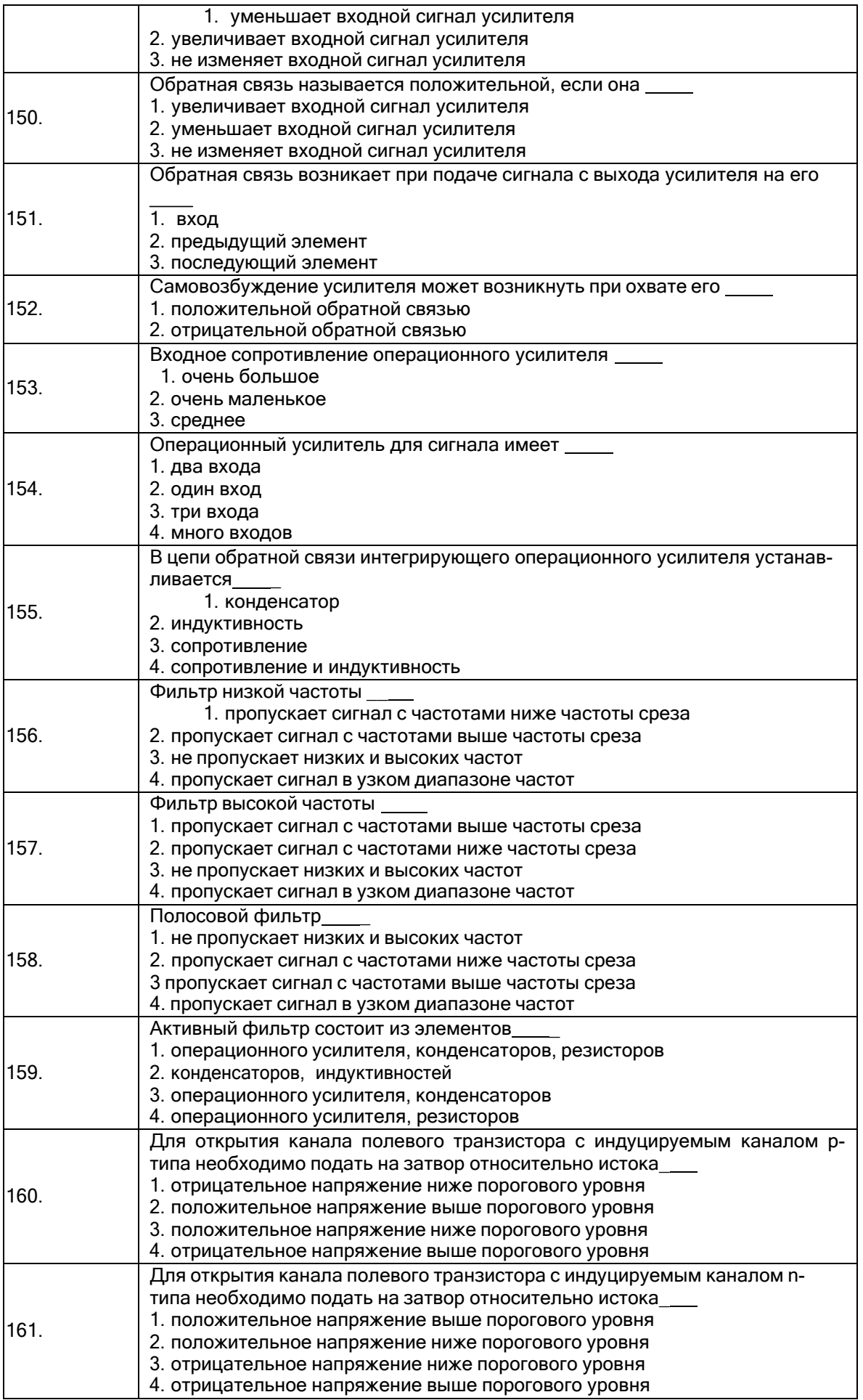

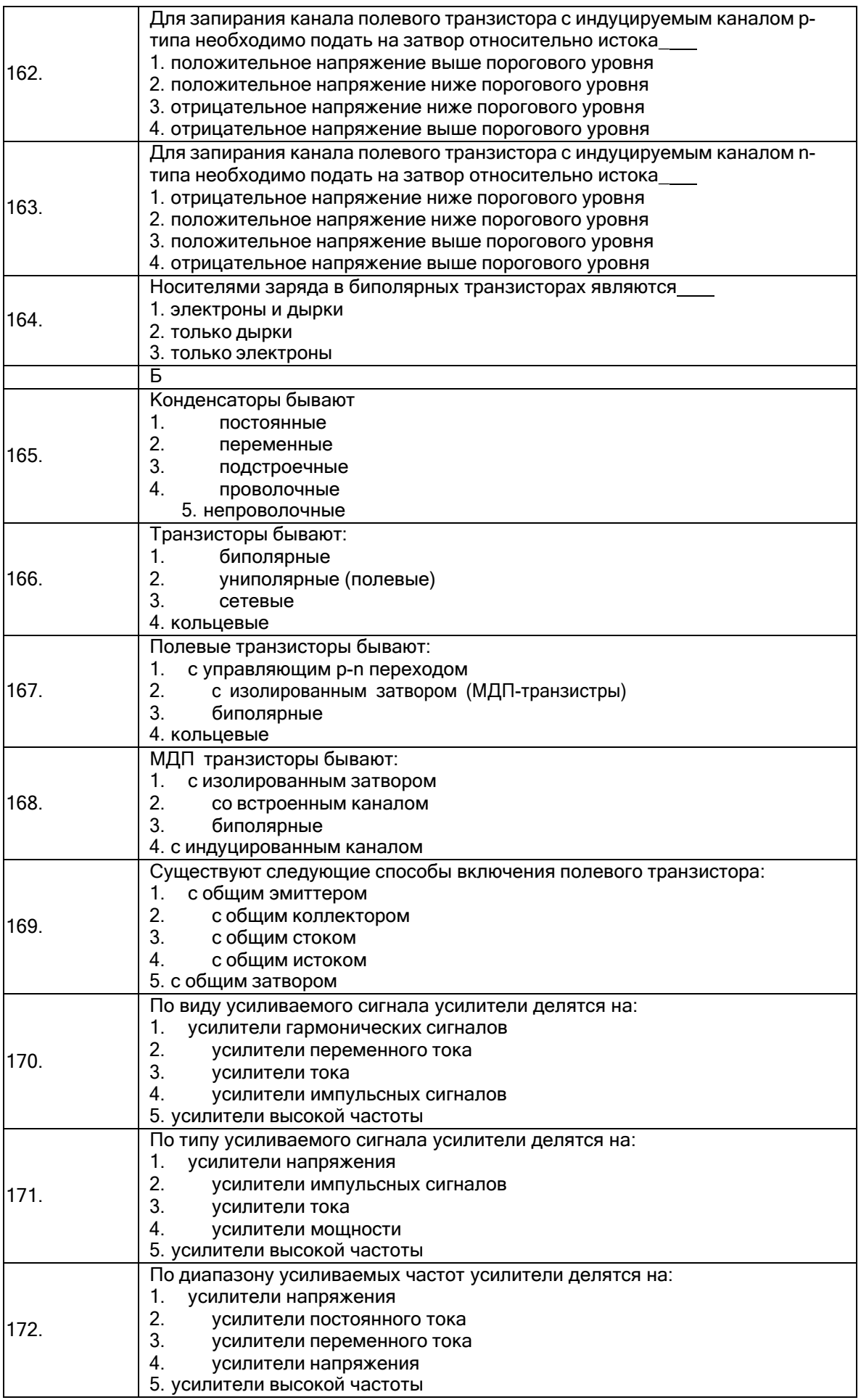

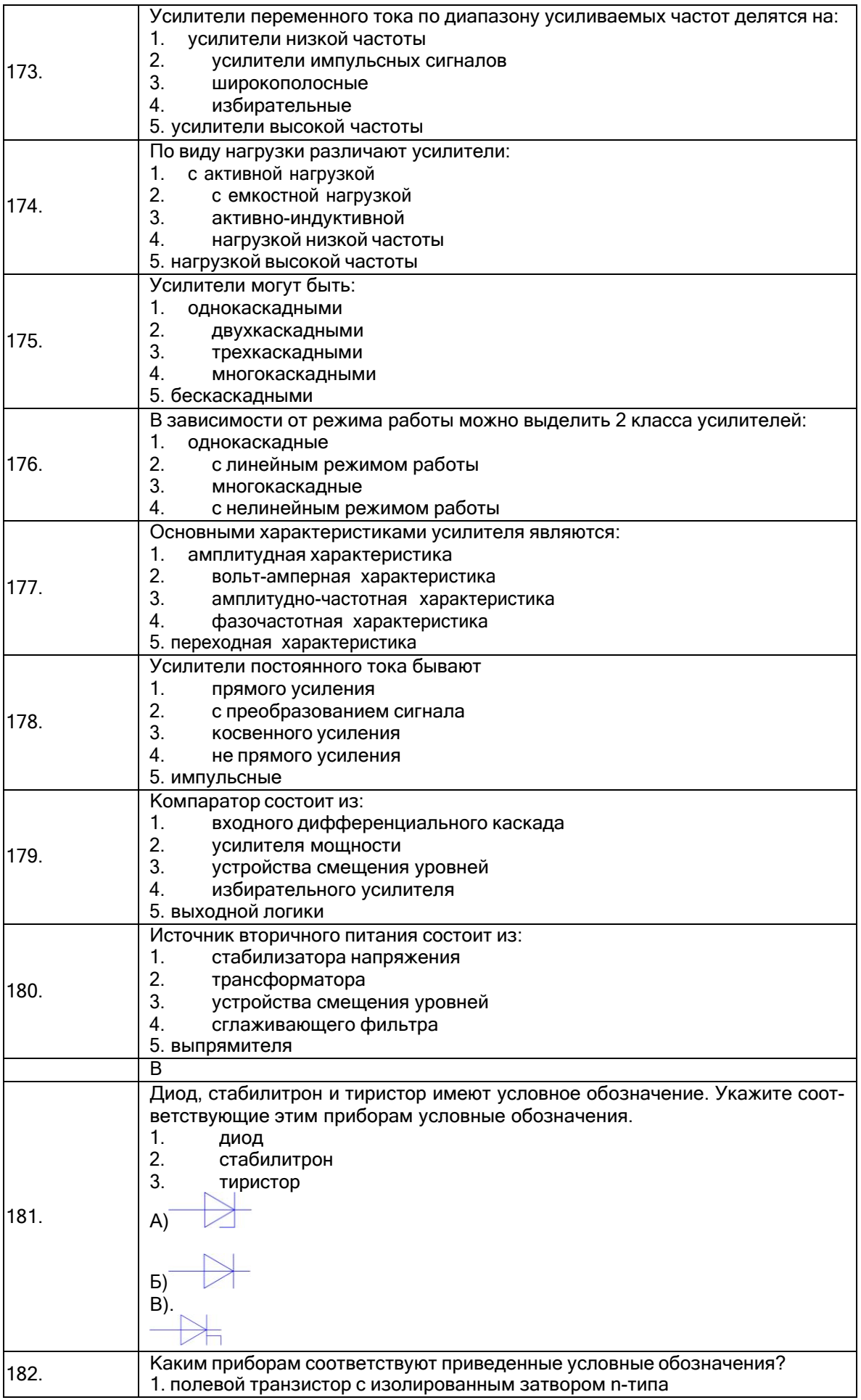

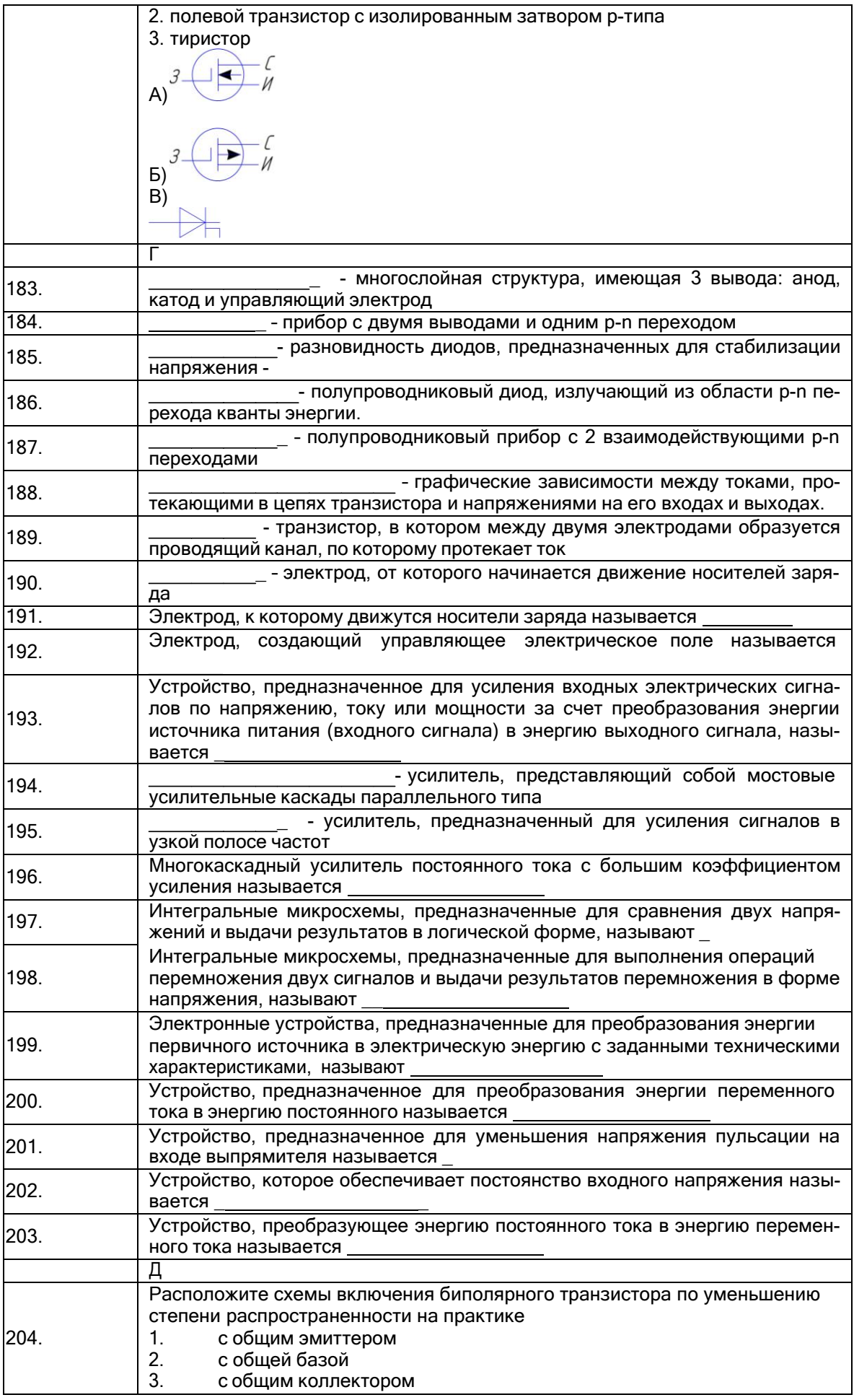

ПК-10- способность применять знания в области электроники и схемотехники, технологий, методов и языков программирования, технологий связи и передачи данных при разработке программно-аппаратных компонентов защищенных автоматизированных систем в сфере профессиональной деятельности

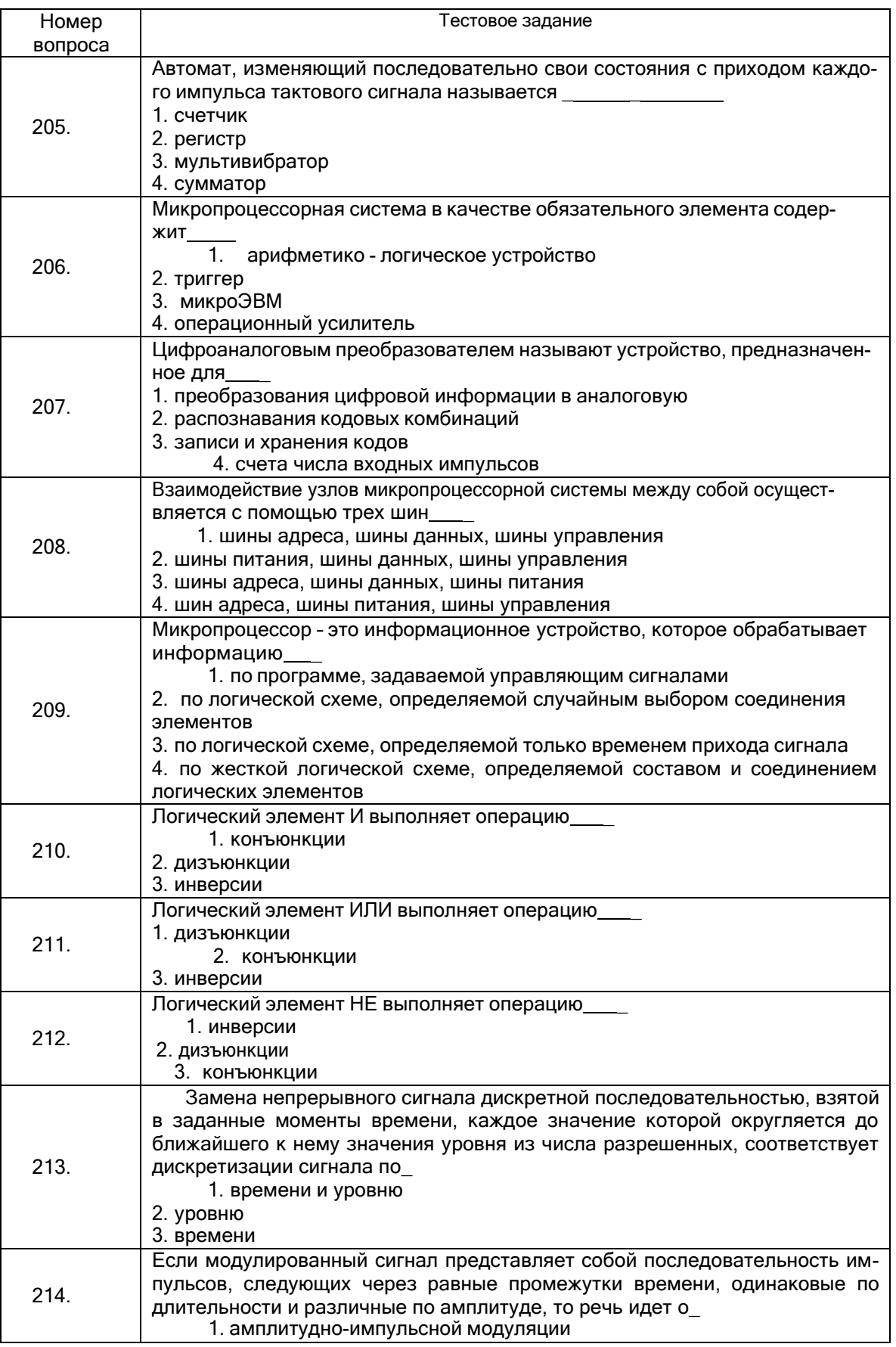

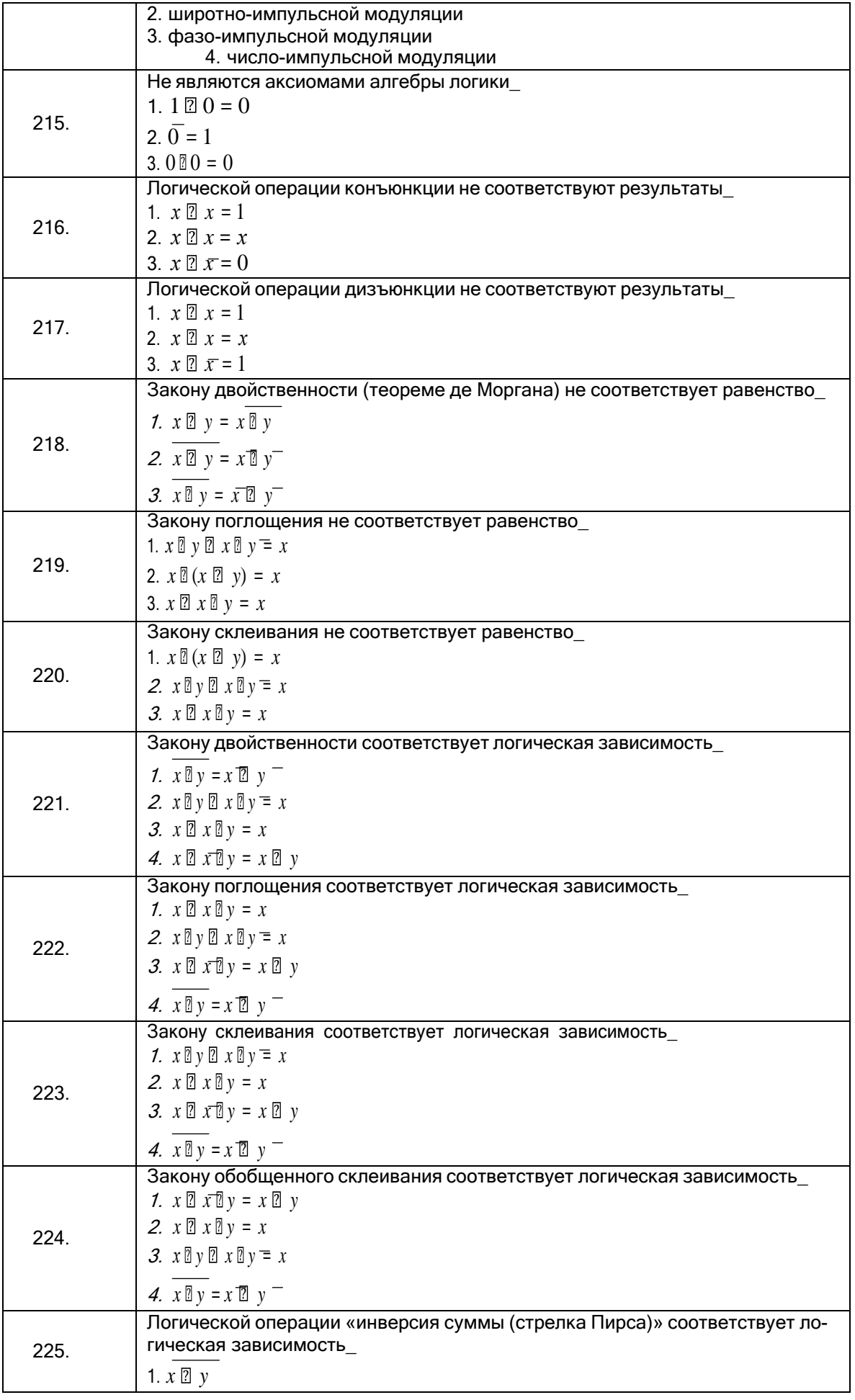

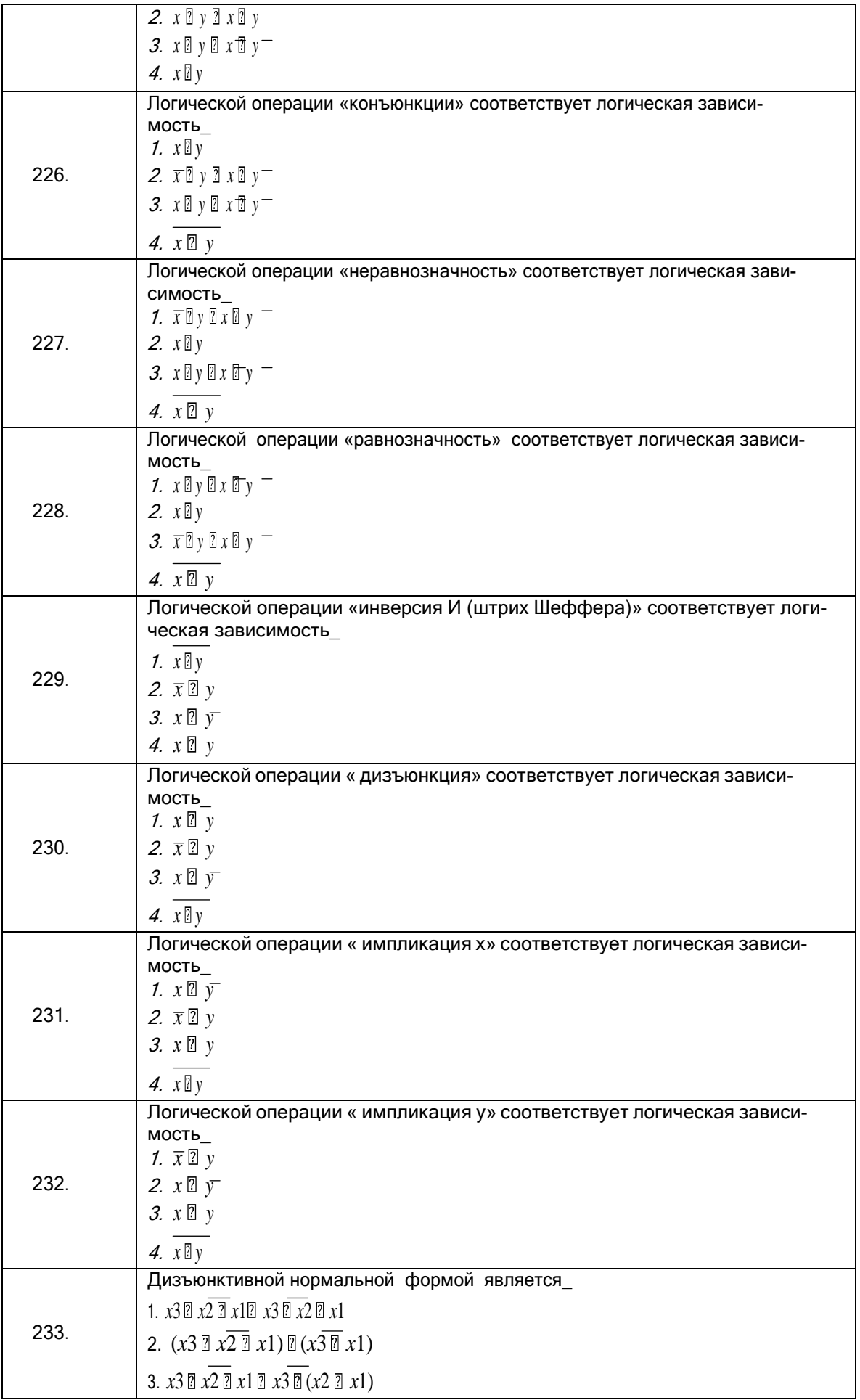

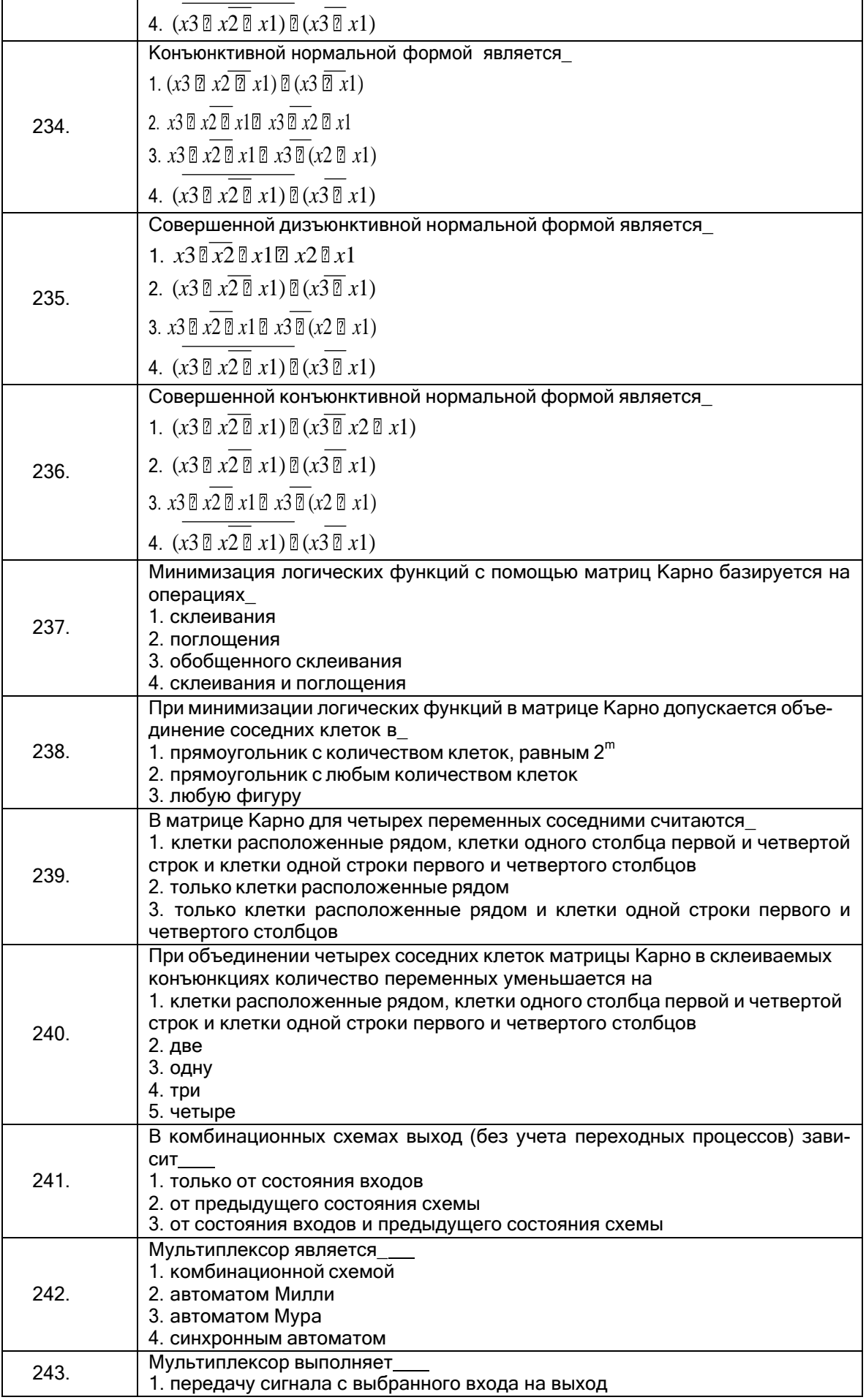

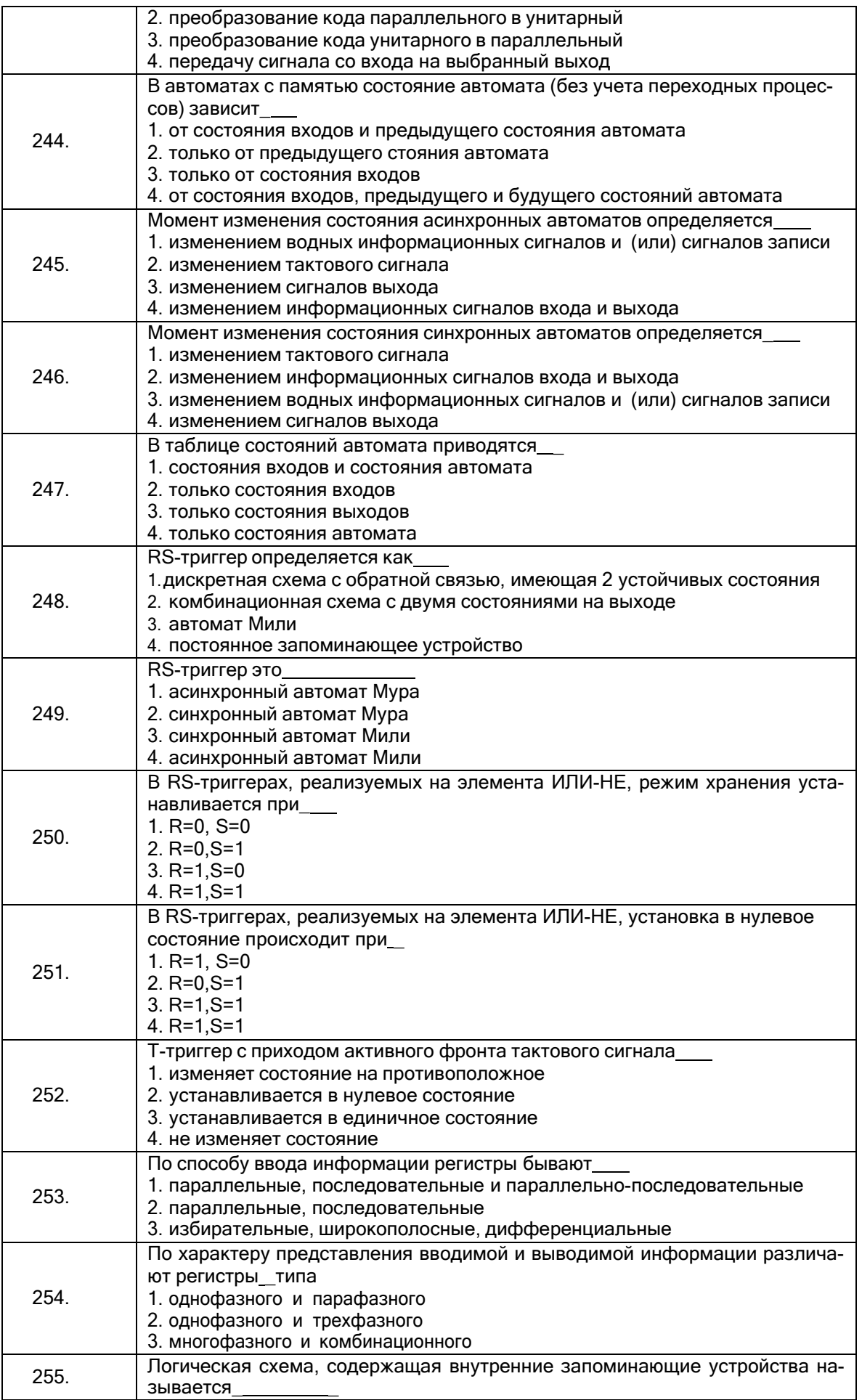

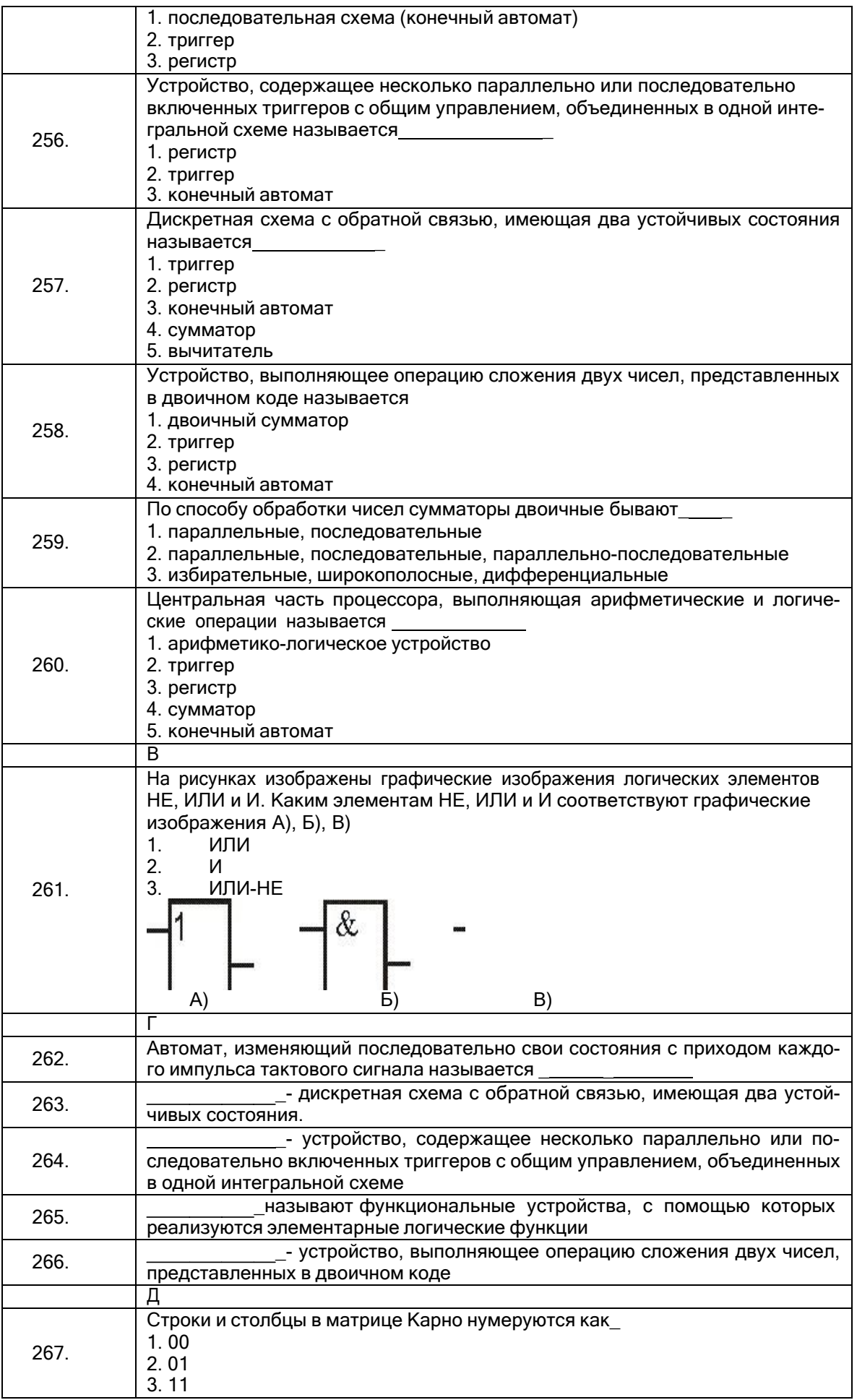

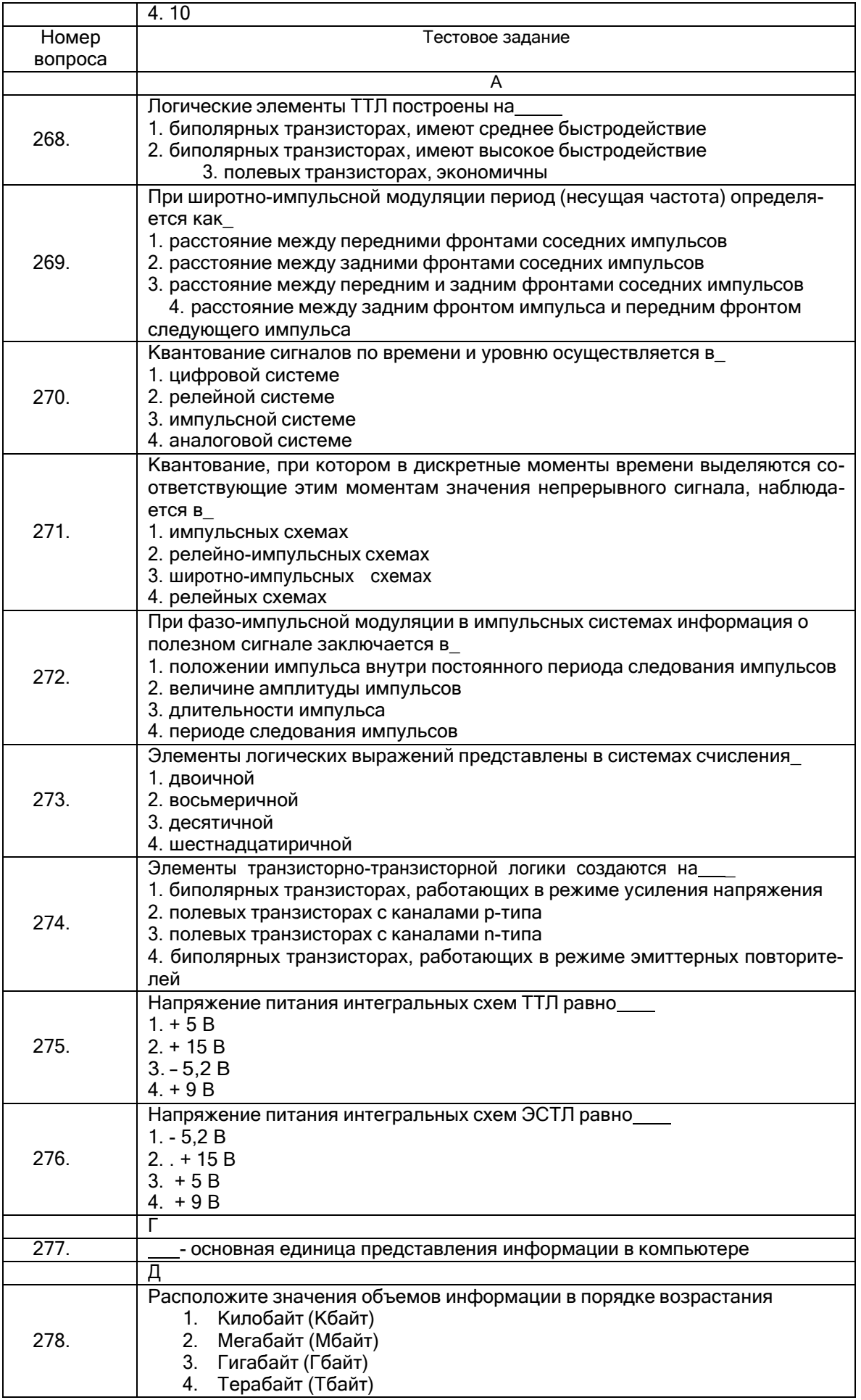

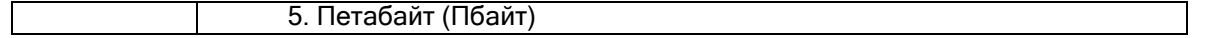

#### **3.4 Кейс-задания к зачету**

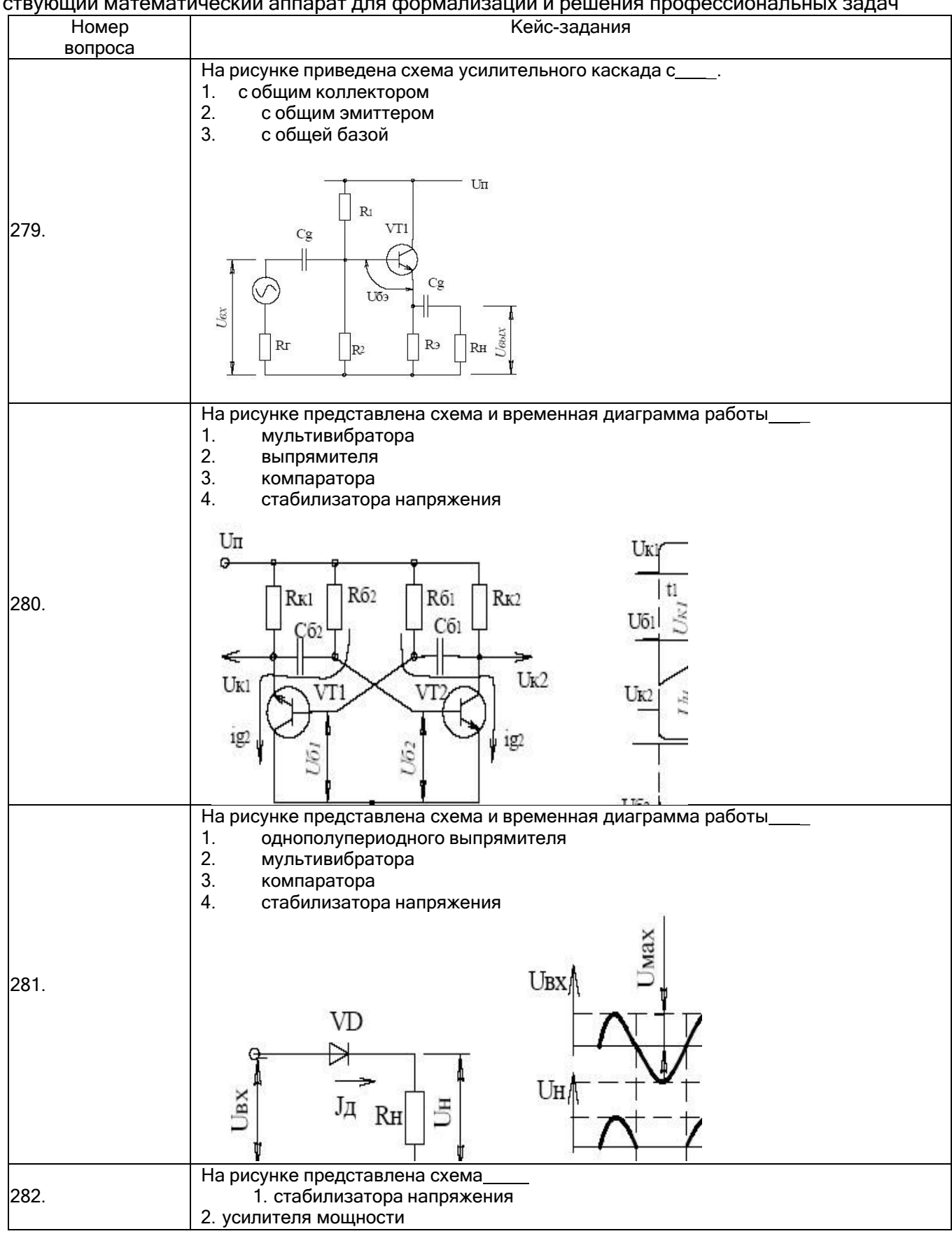

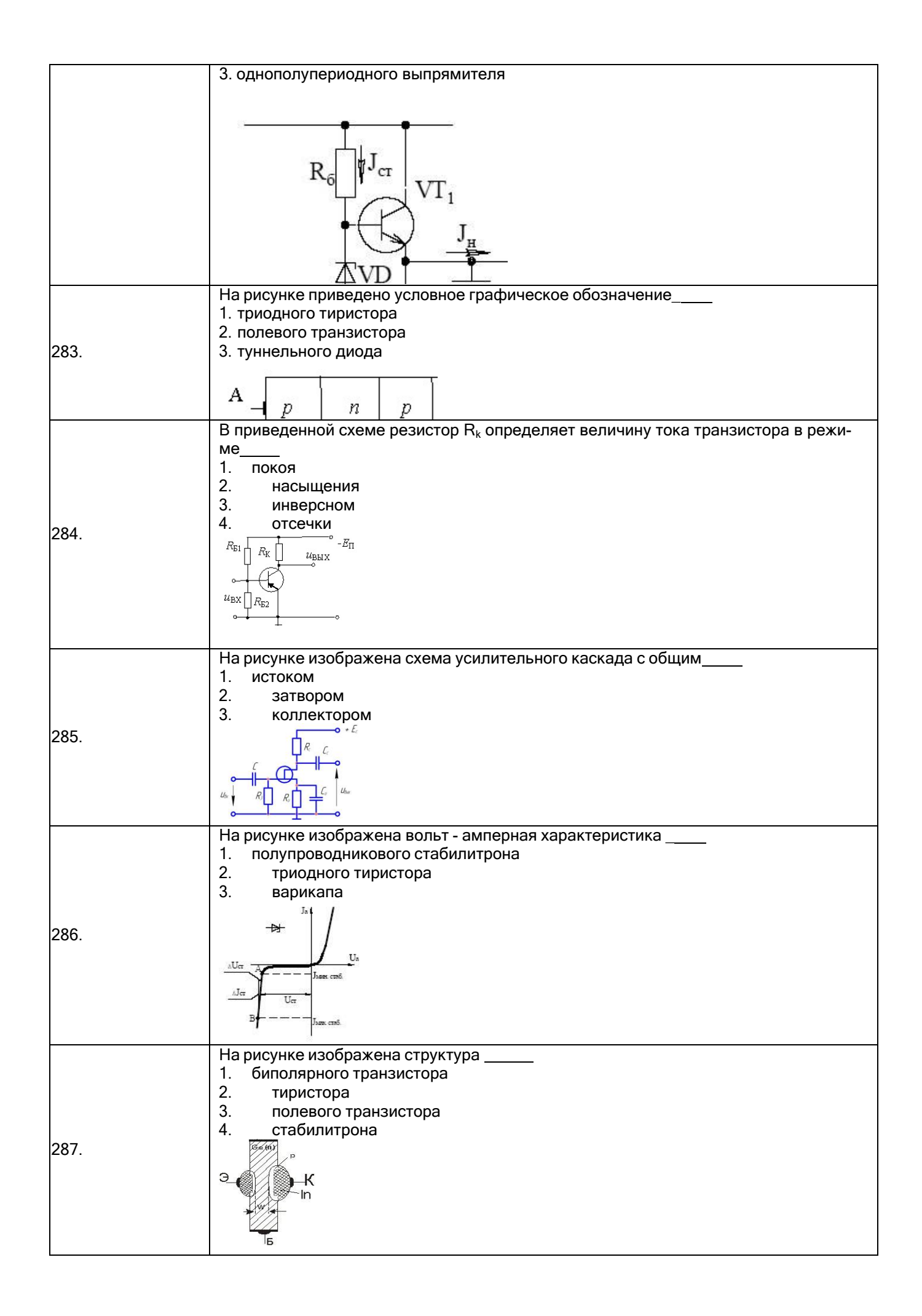

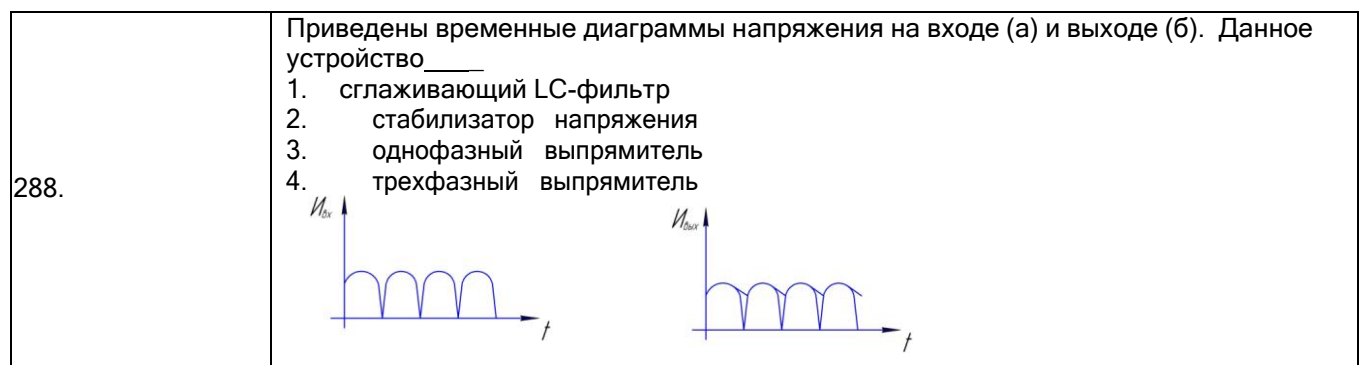

ПК-10 - способность применять знания в области электроники и схемотехники, технологий, методов и языков программирования, технологий связи и передачи данных при разработке программно-аппаратных компонентов защищенных автоматизированных систем в сфере профессиональной деятельности

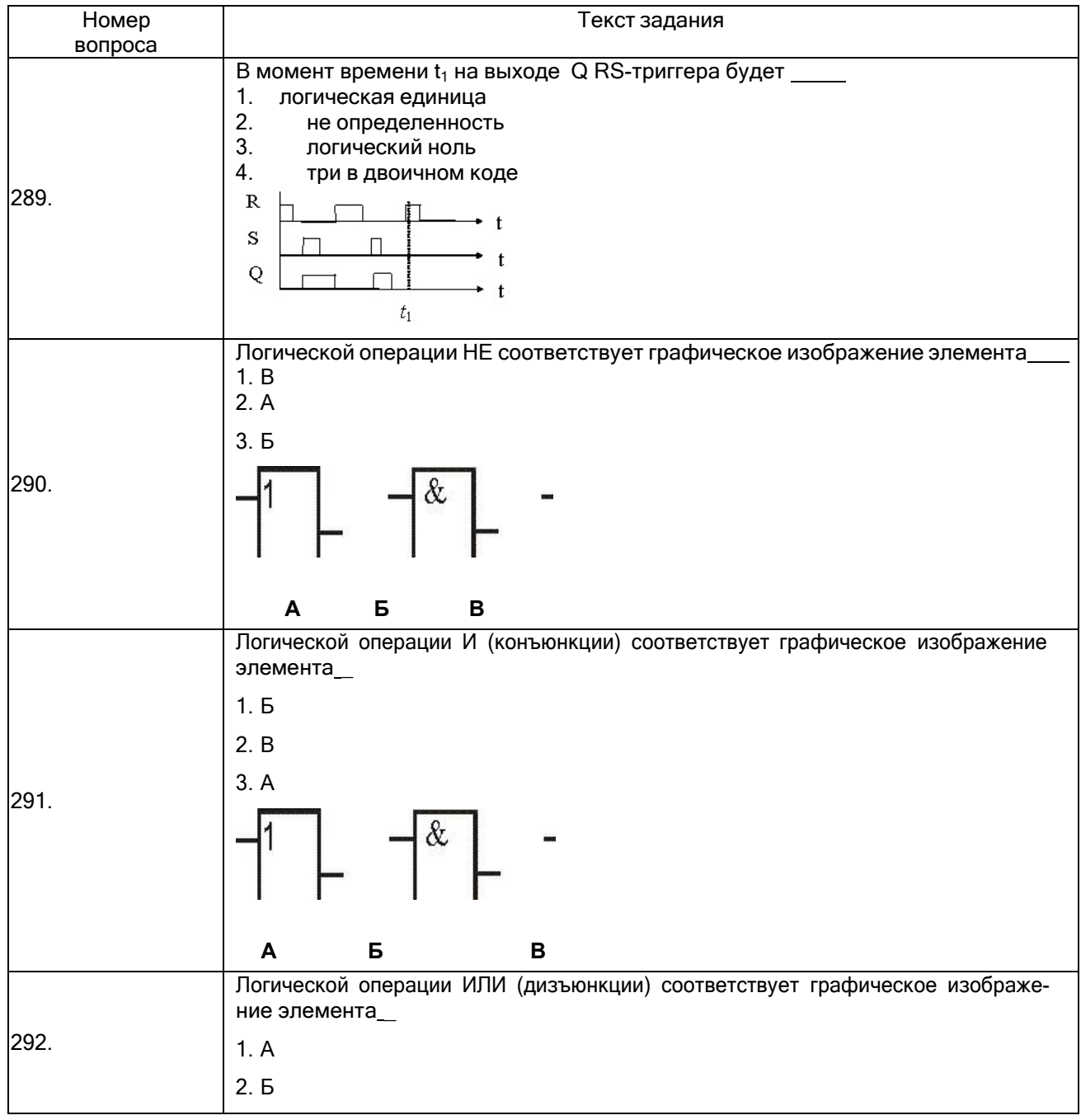

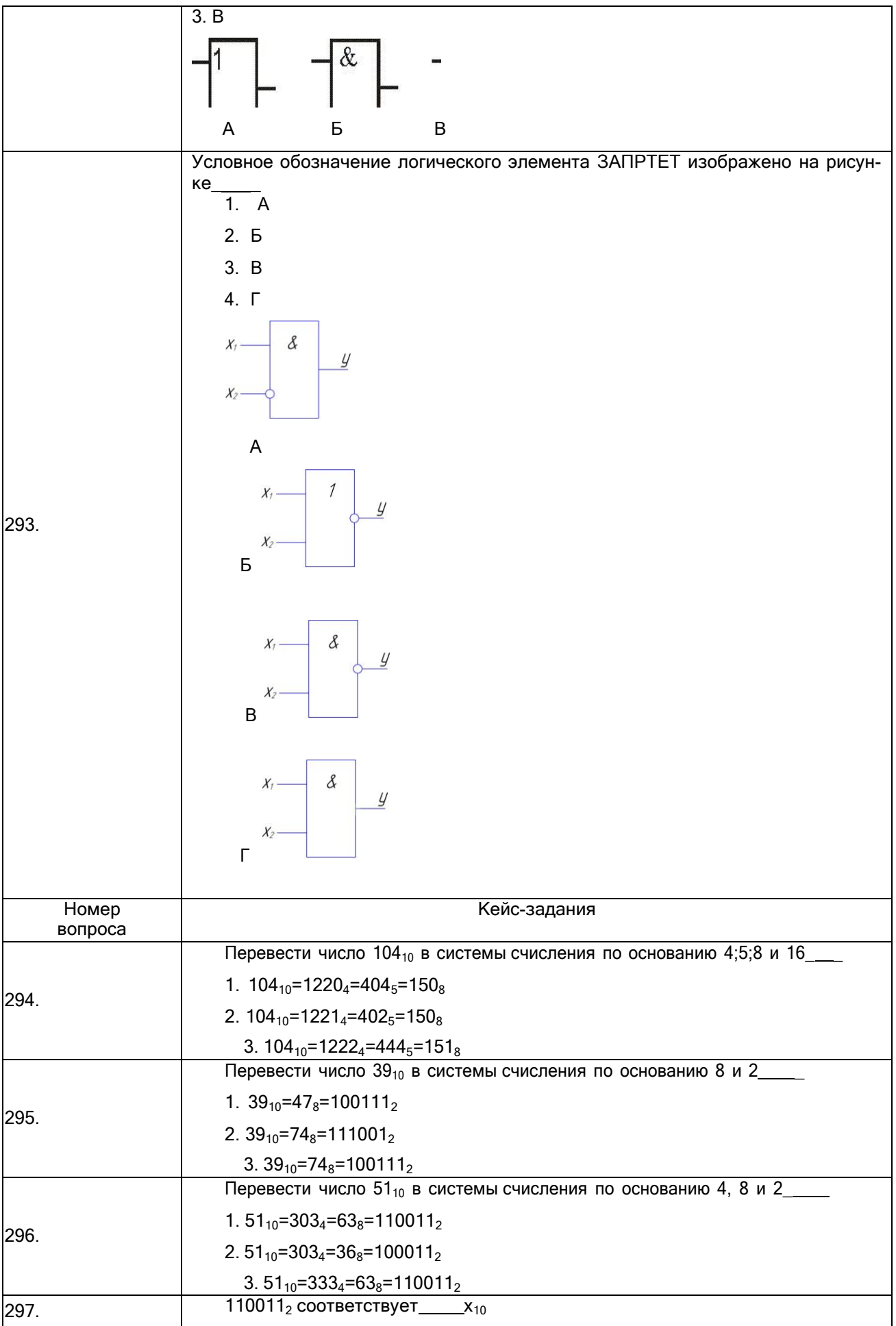

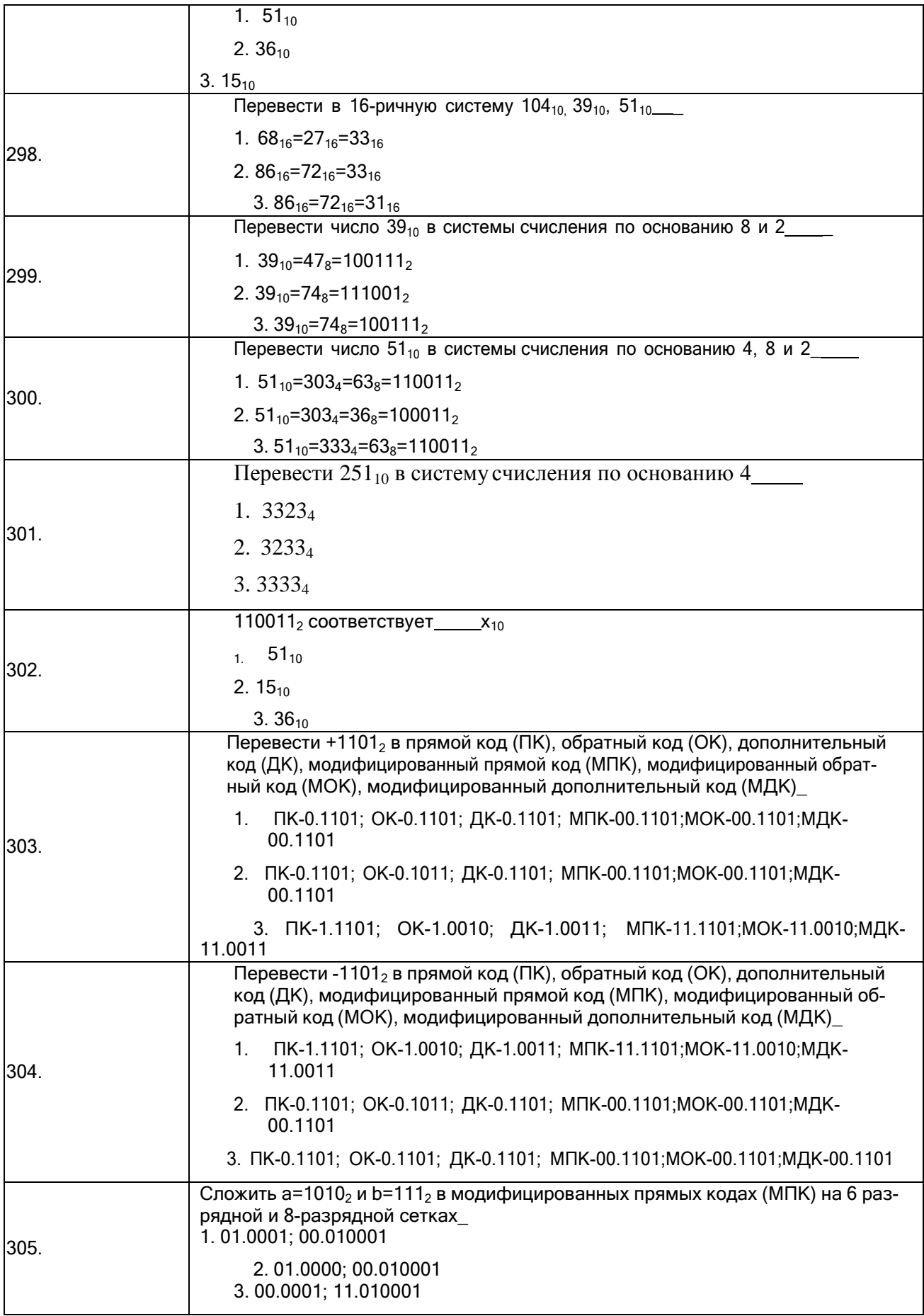

#### **3.5. Защита лабораторных работ**

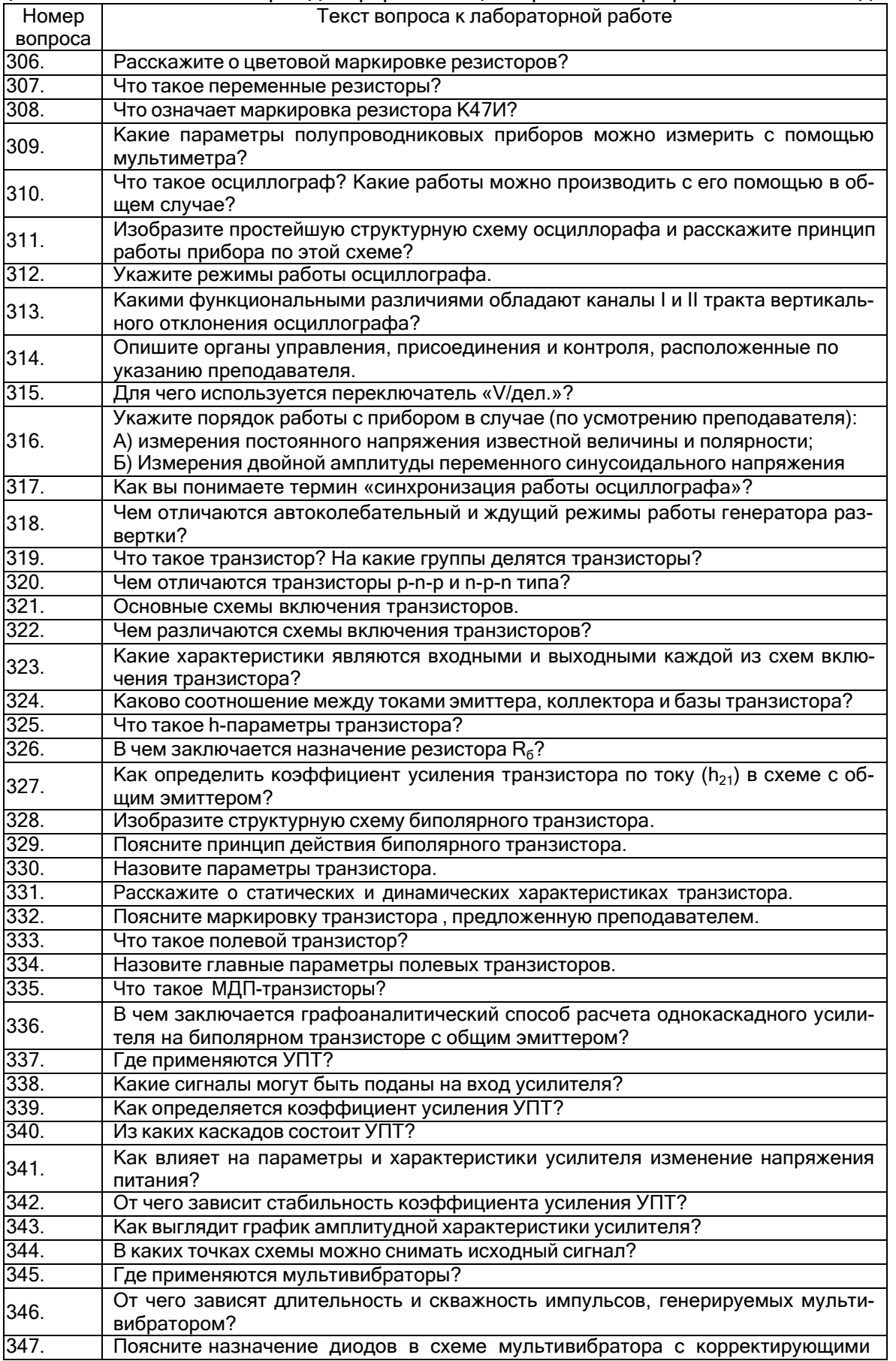

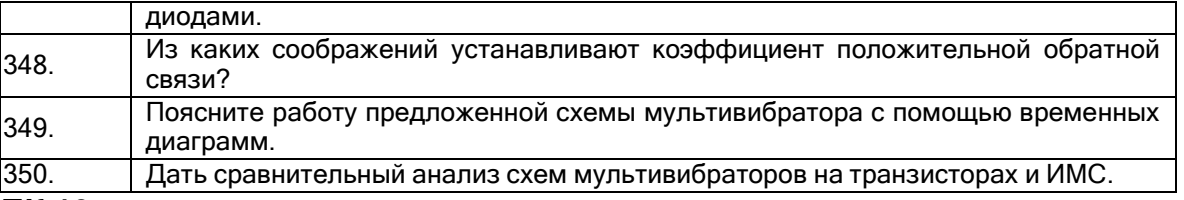

**ПК-10 -** способность применять знания в области электроники и схемотехники, технологий, методов и языков программирования, технологий связи и передачи данных при разработке программноаппаратных компонентов защищенных автоматизированных систем в сфере профессиональной деятельности

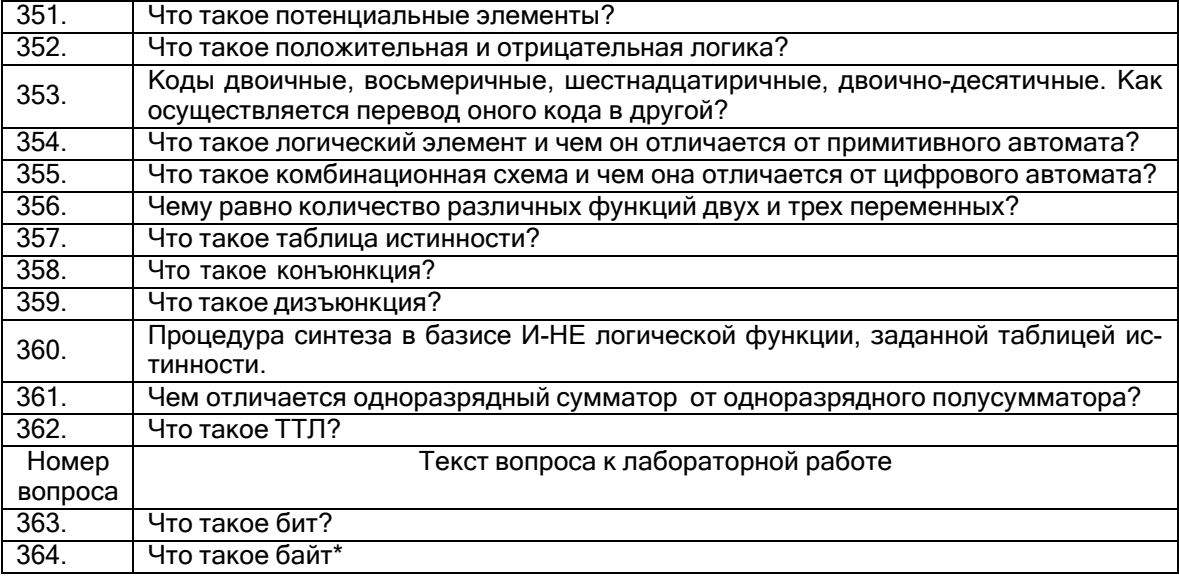

#### **3.6. Коллоквиум**

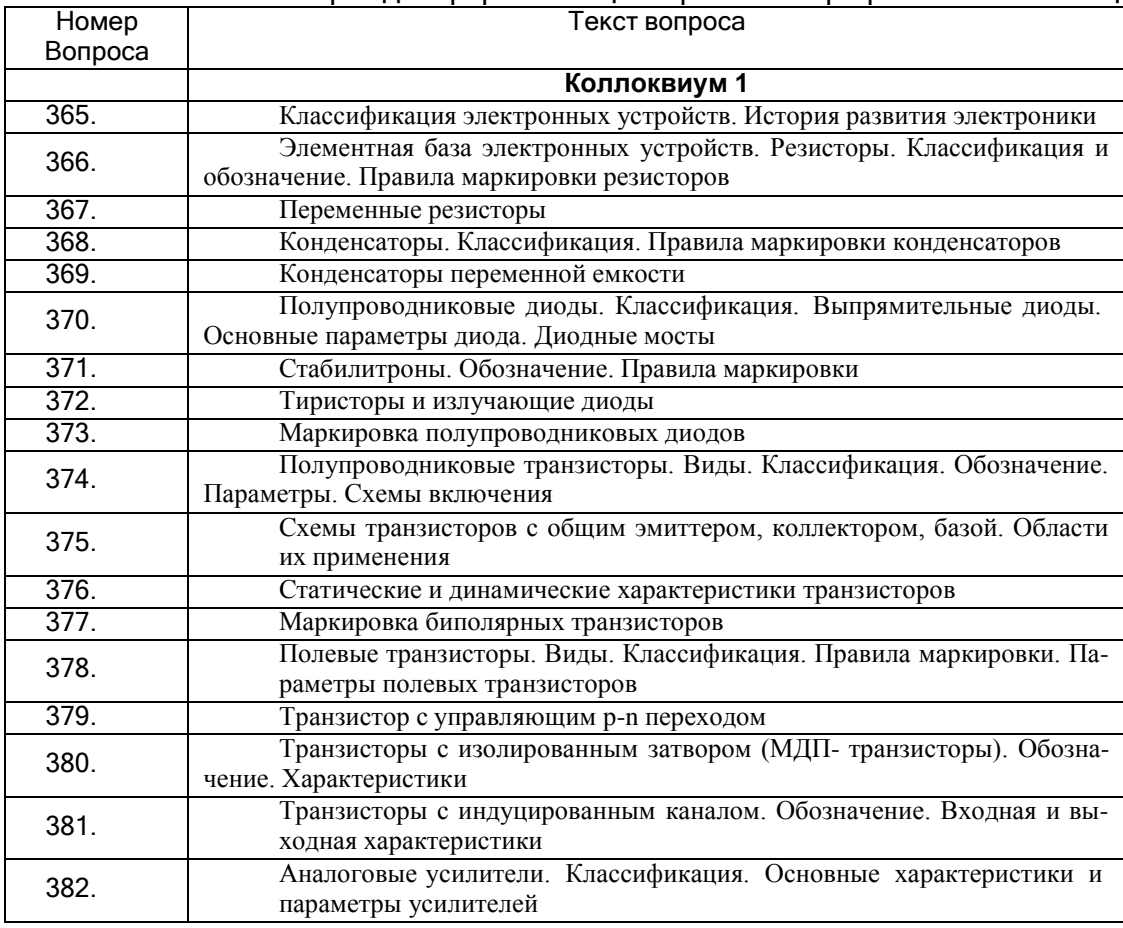

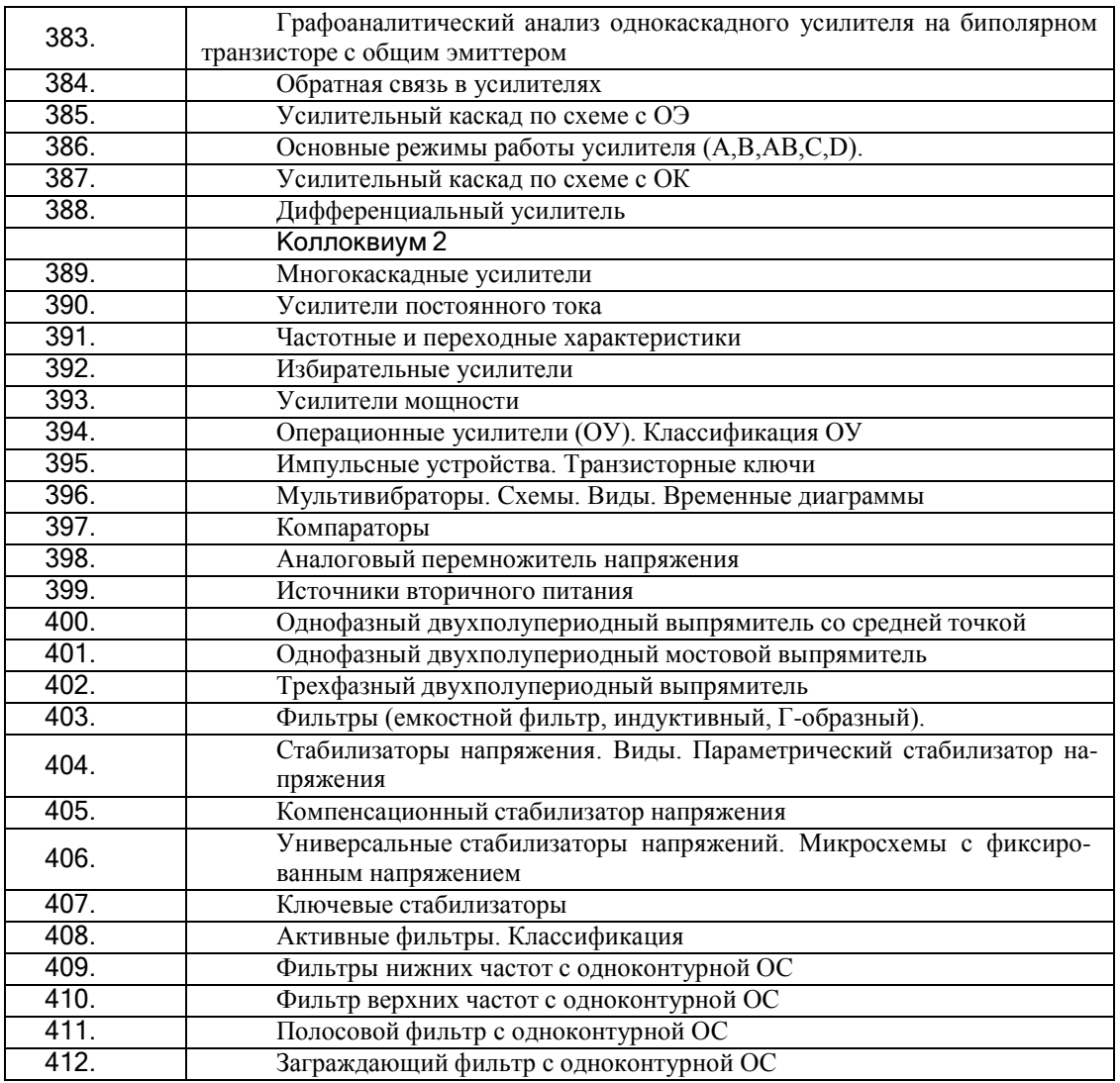

*ПК-10 -* способность применять знания в области электроники и схемотехники, технологий, методов и языков программирования, технологий связи и передачи данных при разработке программно-аппаратных компонентов защищенных автоматизированных систем в сфере профессиональной деятельности

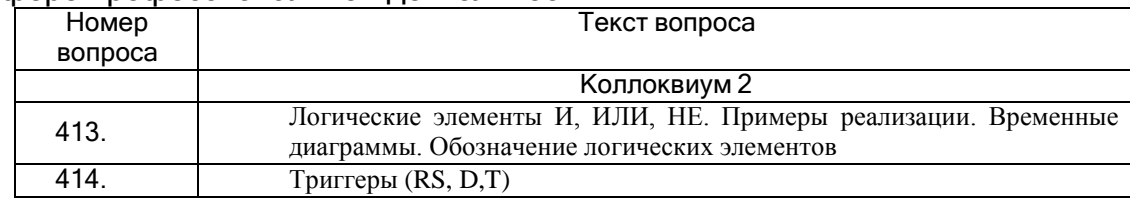

#### **3.7. Аудиторная контрольная работа**

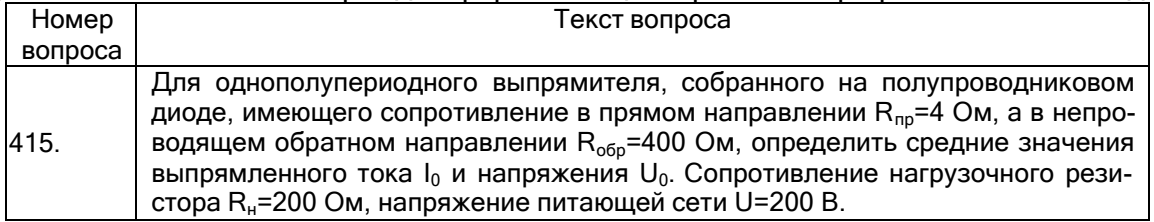

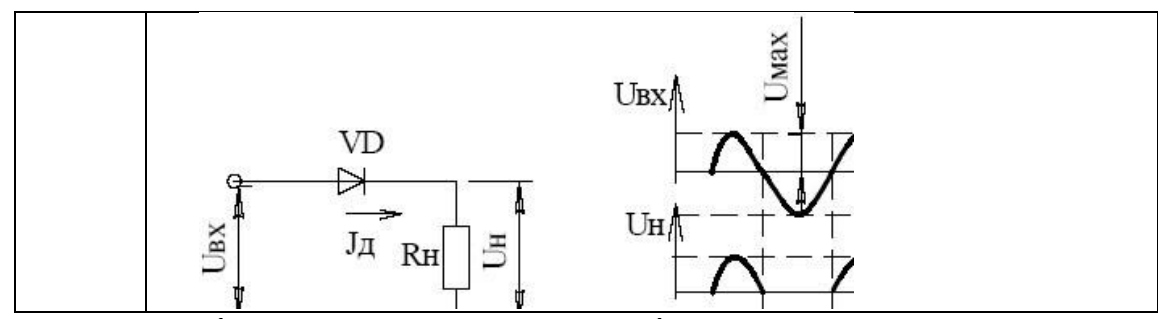

*ПК-10 -* способность применять знания в области электроники и схемотехники, технологий, методов и языков программирования, технологий связи и передачи данных при разработке программно-аппаратных компонентов защищенных автоматизированных систем в сфере профессиональной деятельности

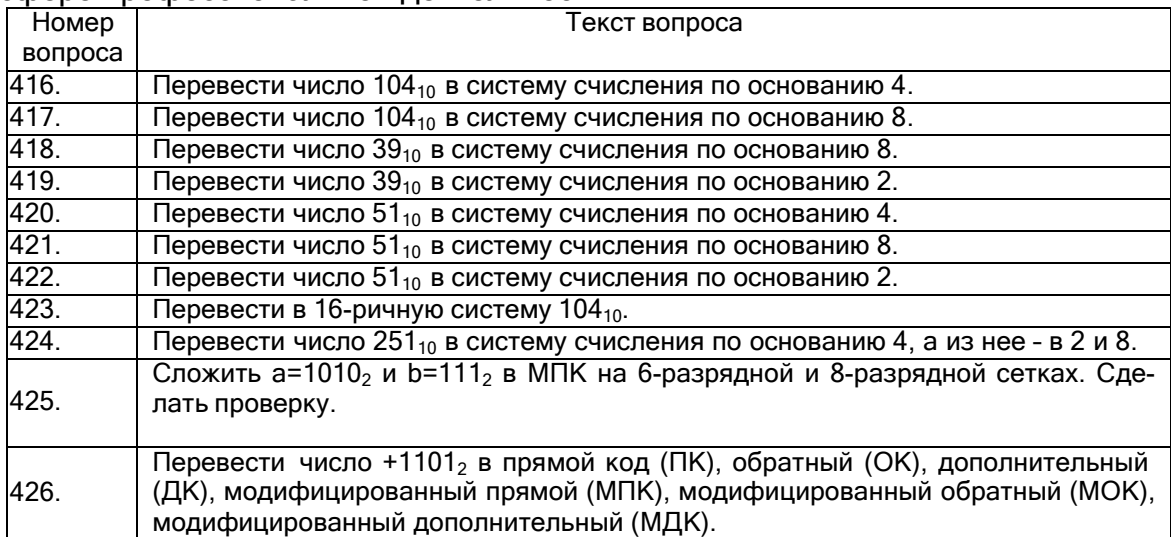

**4. Методические материалы, определяющие процедуры оценивания знаний, умений, навыков и (или) опыта деятельности, характеризующих этапы формирования компетенций.**

Процедуры оценивания в ходе изучения дисциплины знаний, умений и навыков, характеризующих этапы формирования компетенций, регламентируются положениями:

- П ВГУИТ 2.4.03-2017 Положение о курсовых экзаменах и зачетах;

.

- П ВГУИТ 4.1.02-2017 Положение о рейтинговой оценке текущей успеваемости, а также методическими указаниями.

## 5. Описание показателей и критериев оценивания компетенций на различных этапах их формирования, описание<br>шкал оценивания для каждого результата обучения по дисциплине

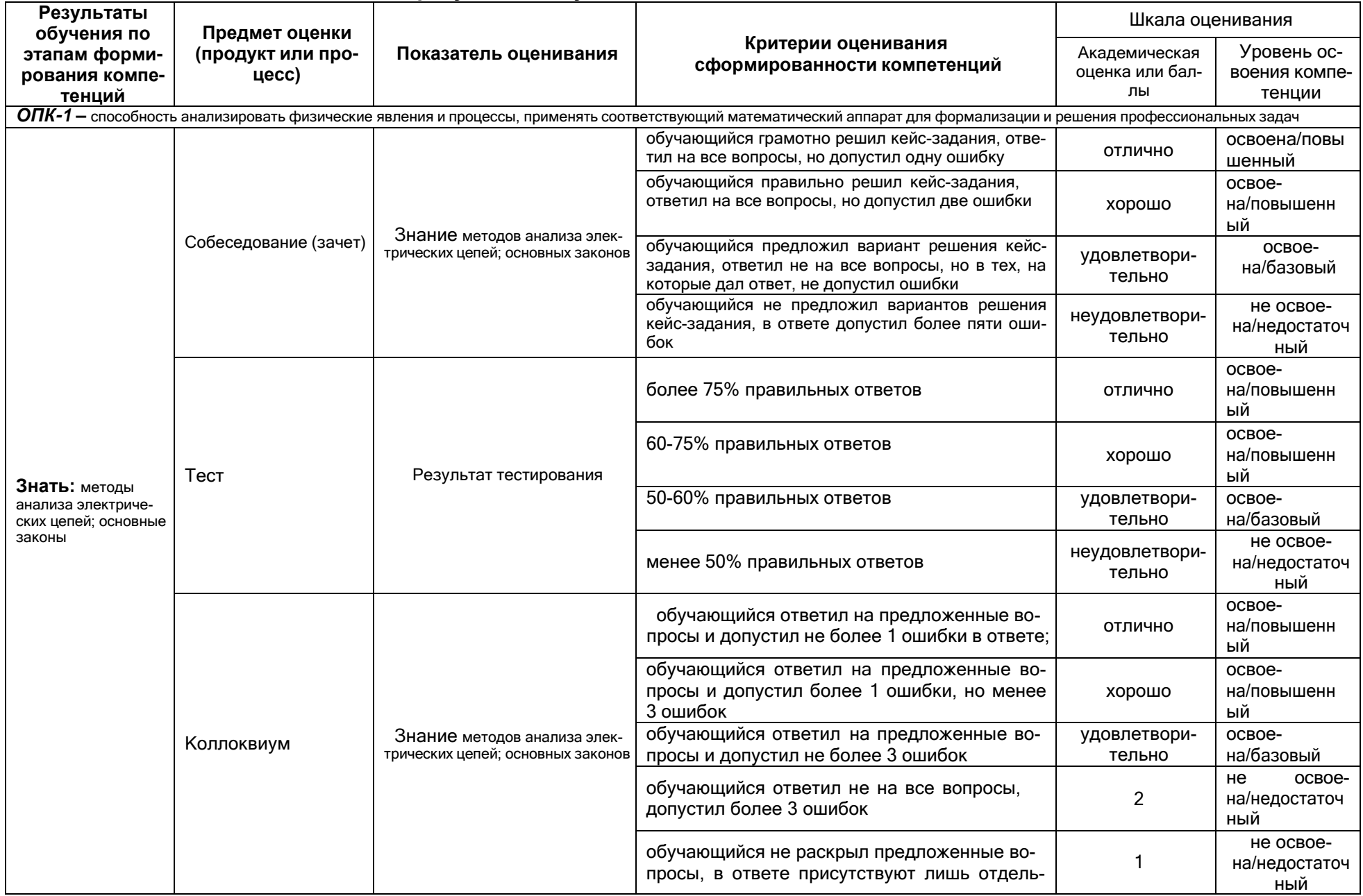

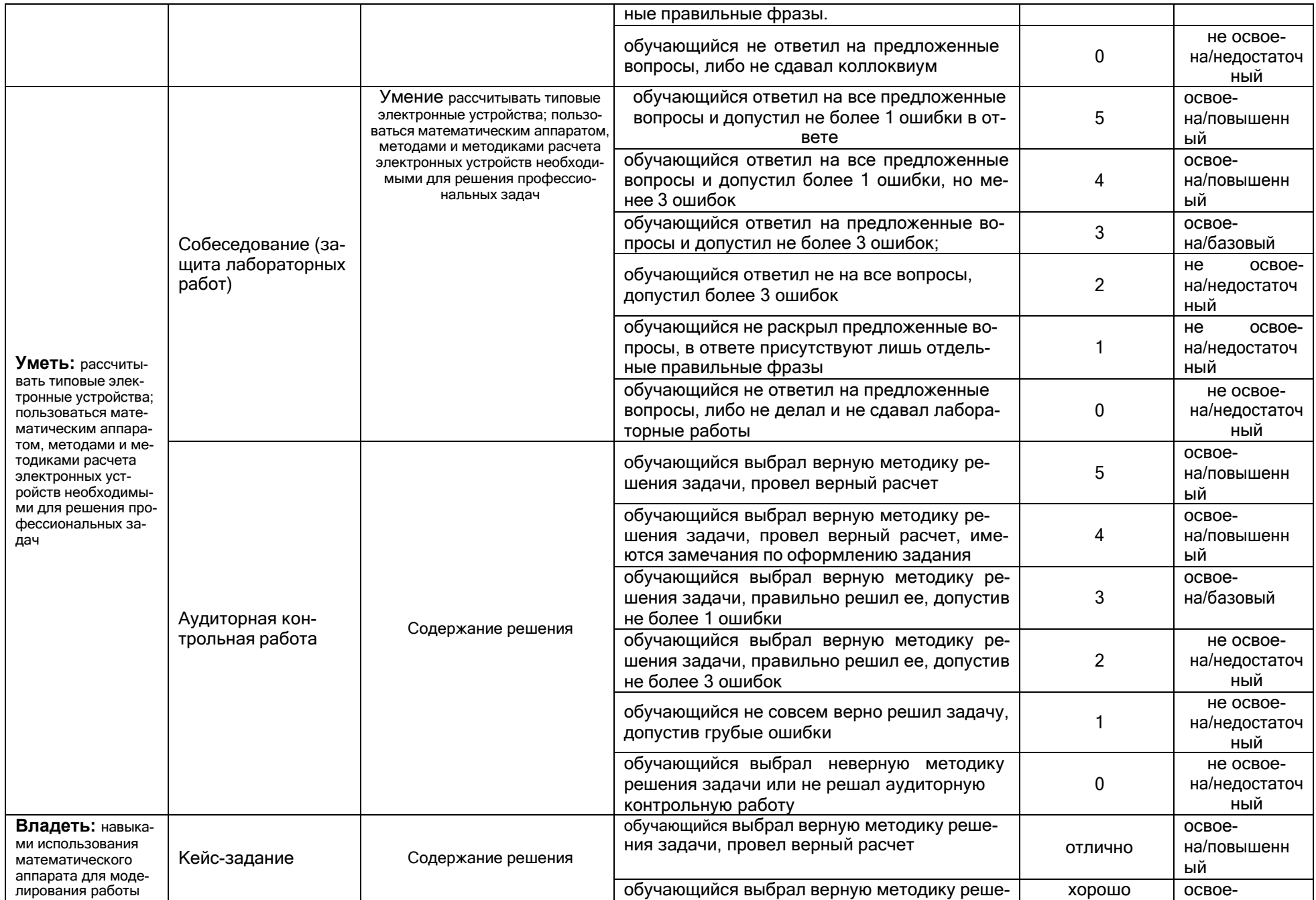

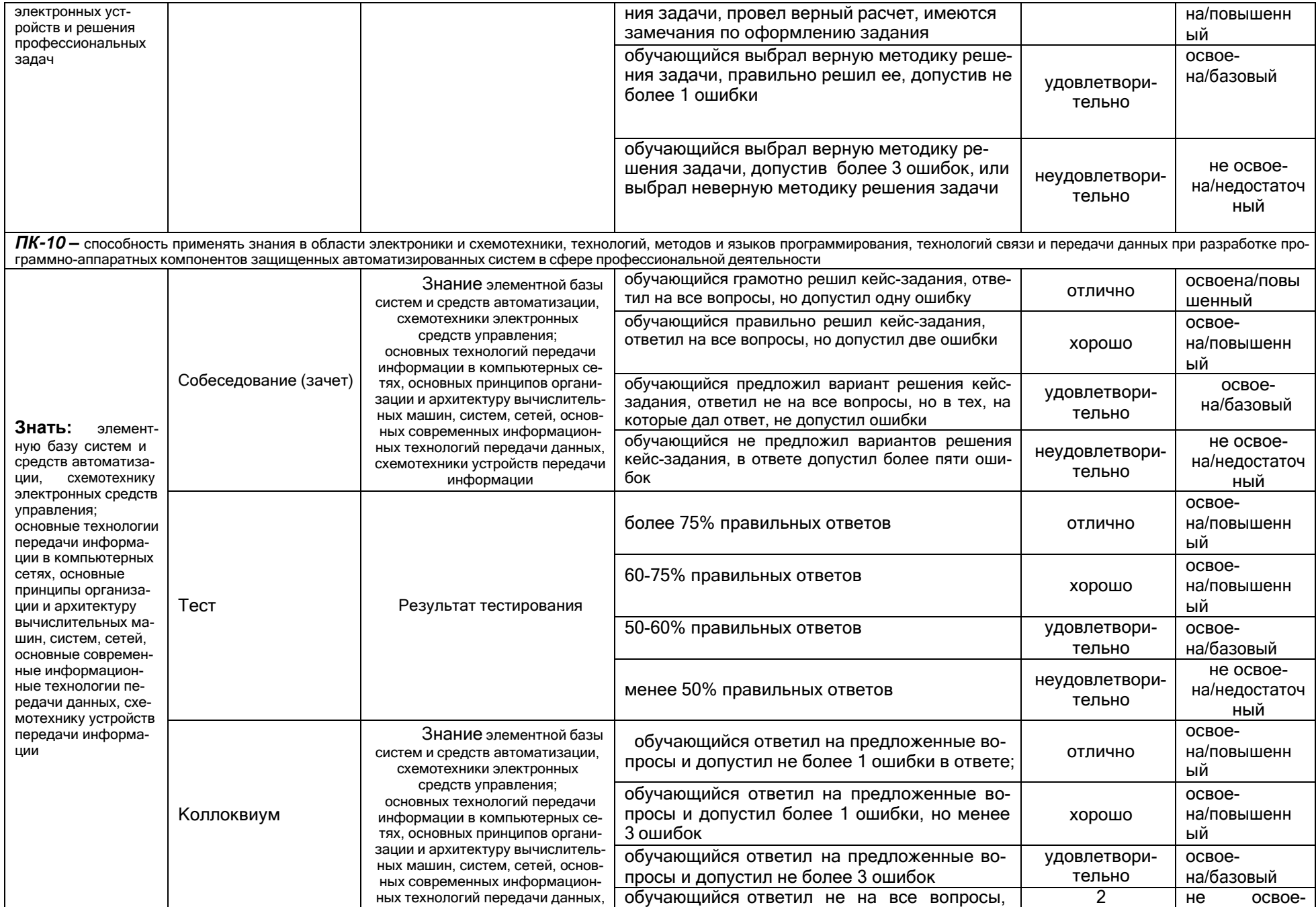

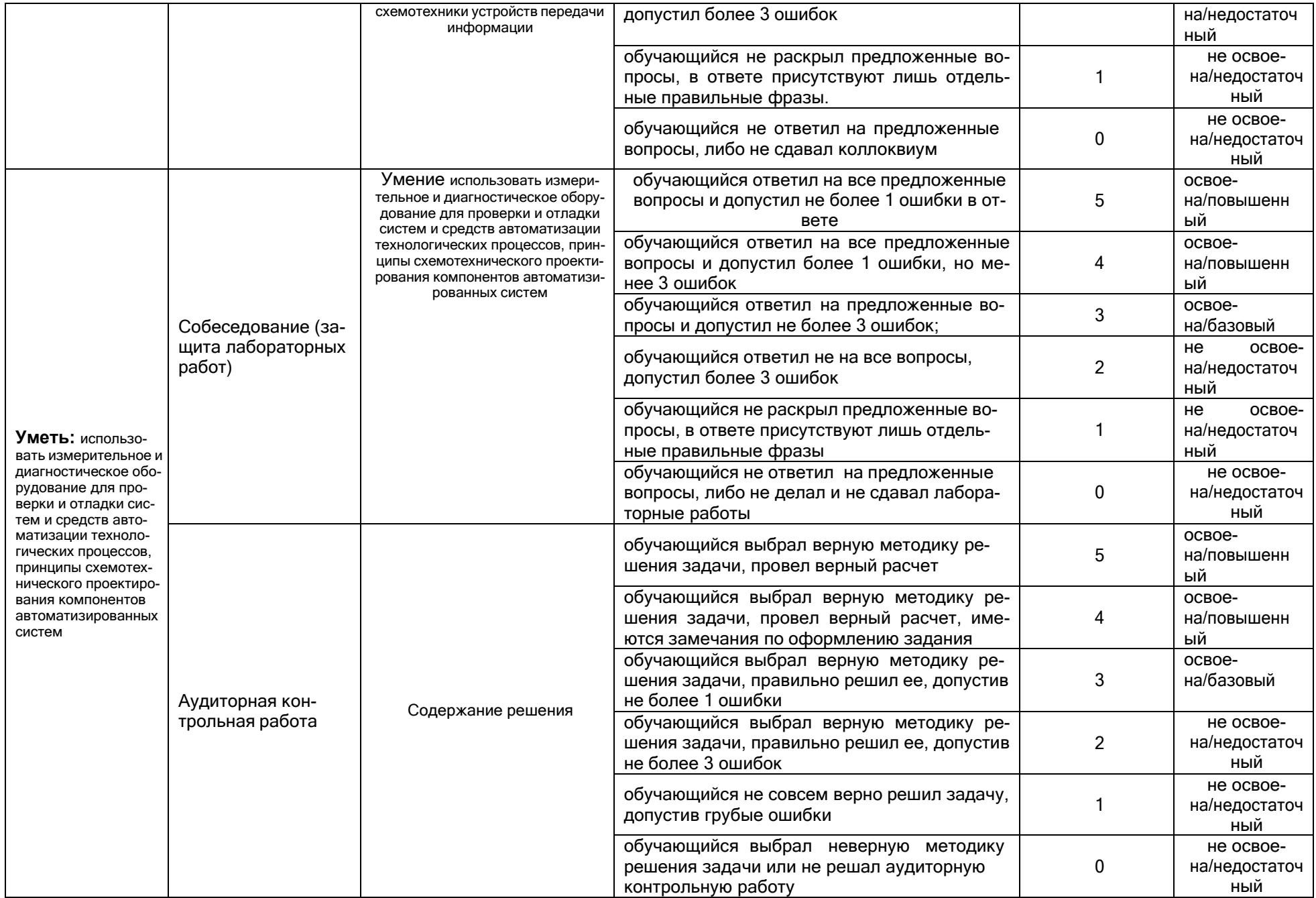

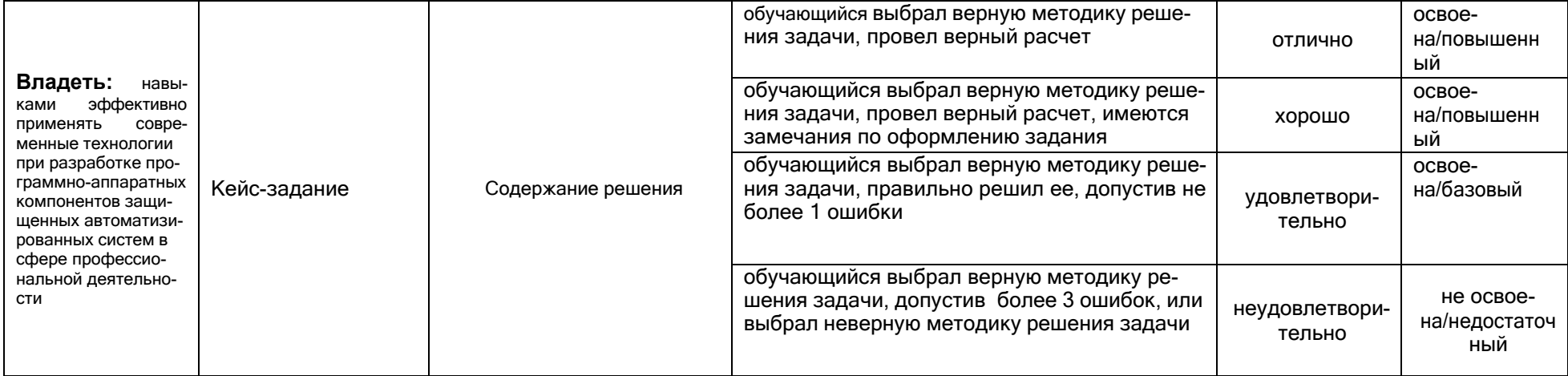